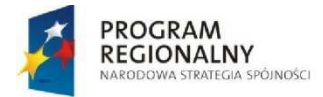

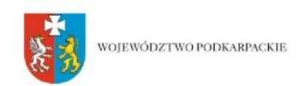

**UNIA FUROPE ISKA** EUROPEJSKI FUNDUSZ<br>EUROPEJSKI FUNDUSZ<br>ROZWOJU REGIONALNEGO

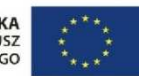

**Zał**ą**cznik C do SIWZ** 

## **Dostawa i wdro**Ŝ**enie systemu RIS/PACS ze sprz**ę**tem**

Zamawiający poniżej przedstawił oczekiwaną funkcjonalność modułu RIS/PACS wraz ze sprzętem i zakresem integracji z ZSSI. Należy parafować wszystkie strony oraz podpisać na końcu załącznika. Podpisanie załącznika jest jednoznaczne z deklaracją dostarczenia wszystkich wymaganych funkcjonalności.

Przedstawione poniżej wymagania posegregowane są wg grup funkcjonalnych (modułów). Zamawiający dopuszcza, aby poszczególne funkcjonalności były realizowane w innych modułach niż przypisano poniżej.

Opis kolumn:

- − **Opis wymagania**  opis działania, wymagań stawianych przez Zamawiającego poszczególnym elementom oferowanego systemu
- Wymagane oznacza stopień ważności i wymagalności dla poszczególnych funkcji. W przypadku, gdy Zamawiający oznaczył daną funkcję znakiem T znaczy to, że jest to obligatoryjnie wymagana funkcjonalność. Jeśli Zamawiający oznaczył dane parametry oznaczeniem T, PODAĆ znaczy to, że opisane parametry są minimalne a Wykonawca podaje parametry modelu, który proponuje
- **Odpowiedź** Wykonawca wypełnia jedynie kolumne oznaczoną nagłówkiem ODPOWIEDŹ i może tam wpisać jedną z dwóch liter dla każdej funkcjonalności, lub w miejscach, gdzie jest to wymagane, podać oferowane parametry:
	- T jeżeli spełnia
	- N jeżeli nie spełnia
	- T, podać oferowane parametry

Niespełnienie wymagania, czyli wpisanie przez Wykonawce w kolumnie ODPOWIEDŹ innej litery niż T przy jakiejkolwiek funkcji oznaczonej przez Zamawiającego literą T, oznaczać będzie odrzucenie oferty jako niespełniającej wymagań obligatoryjnych.

Zamawiający zastrzega sobie możliwość weryfikacji poniższych funkcjonalności na prezentacji według zasad opisanych w Załączniku 8 do SIWZ.

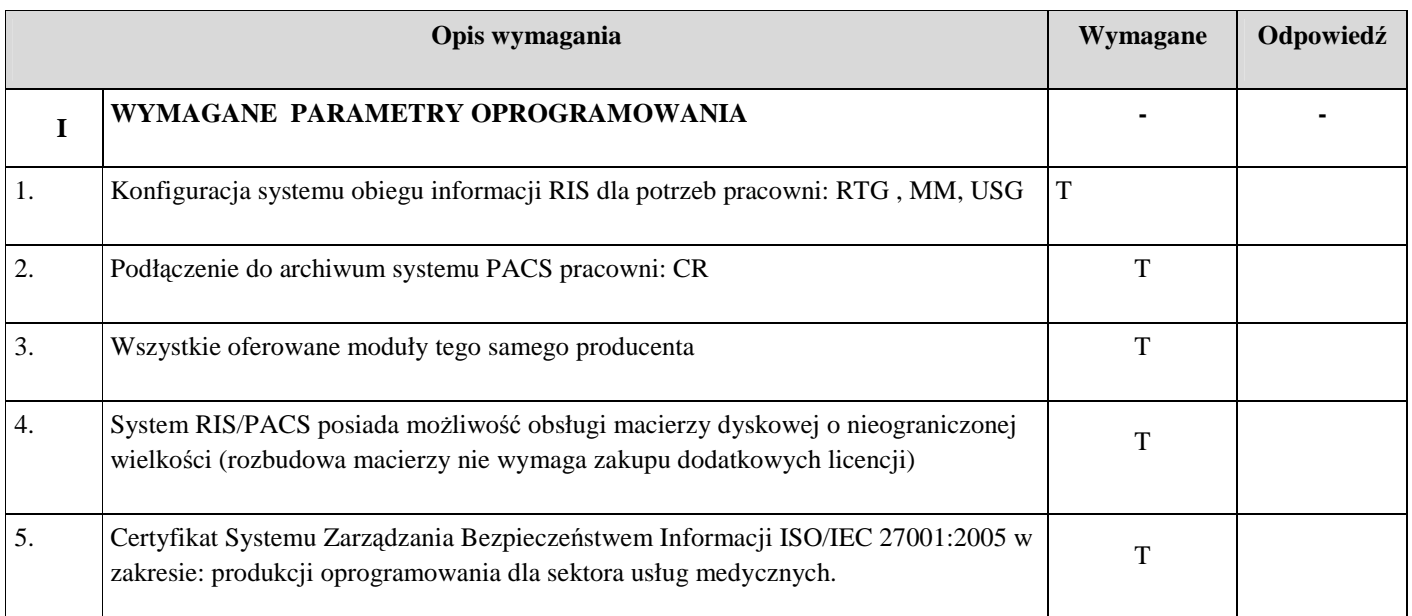

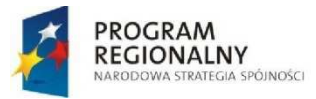

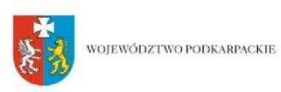

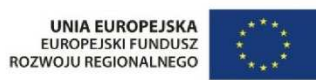

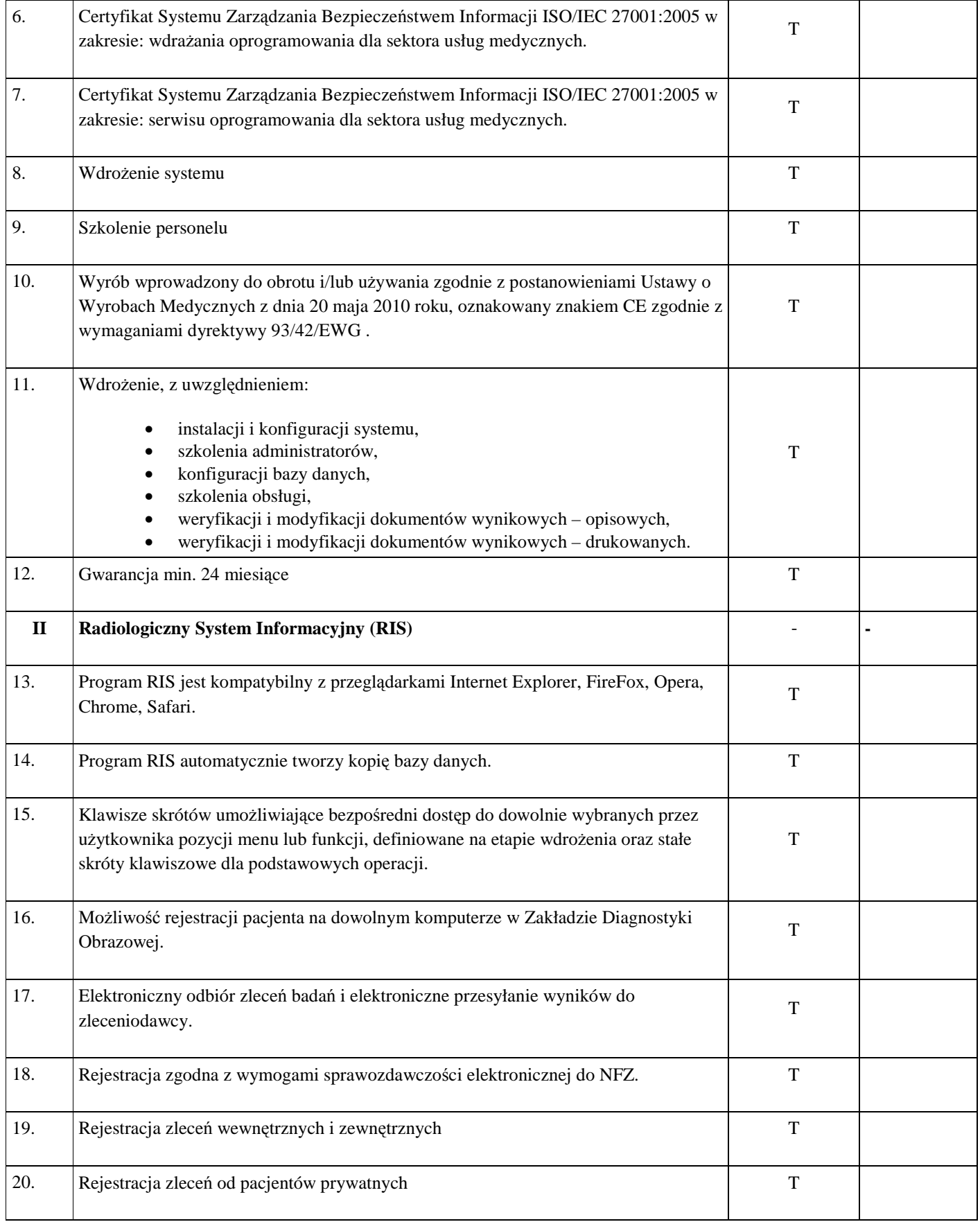

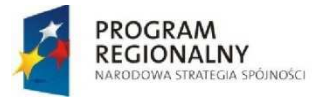

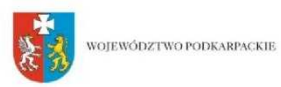

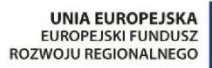

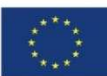

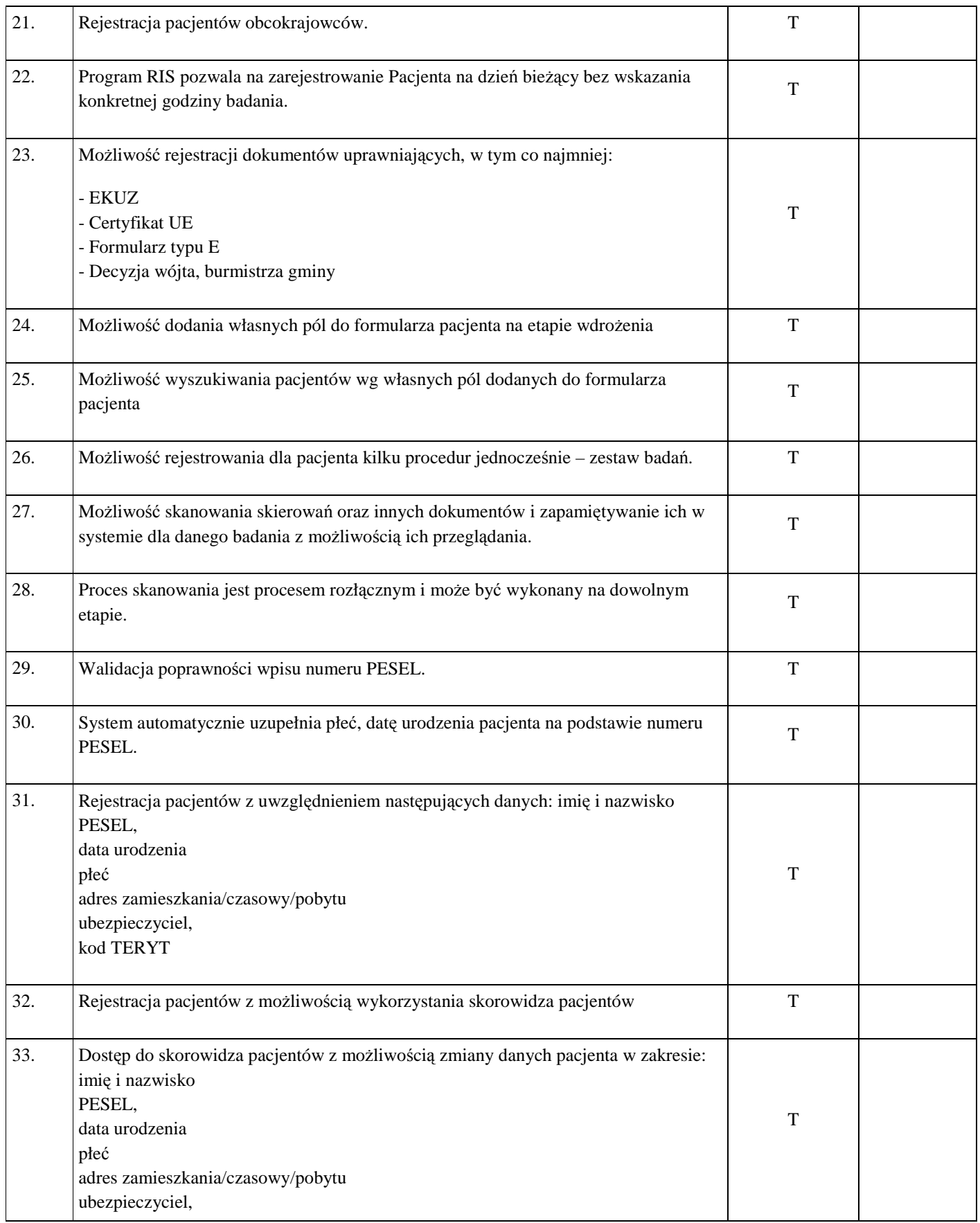

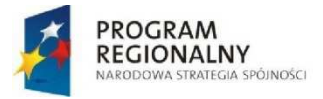

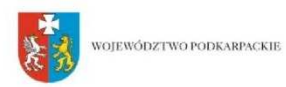

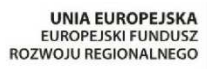

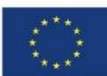

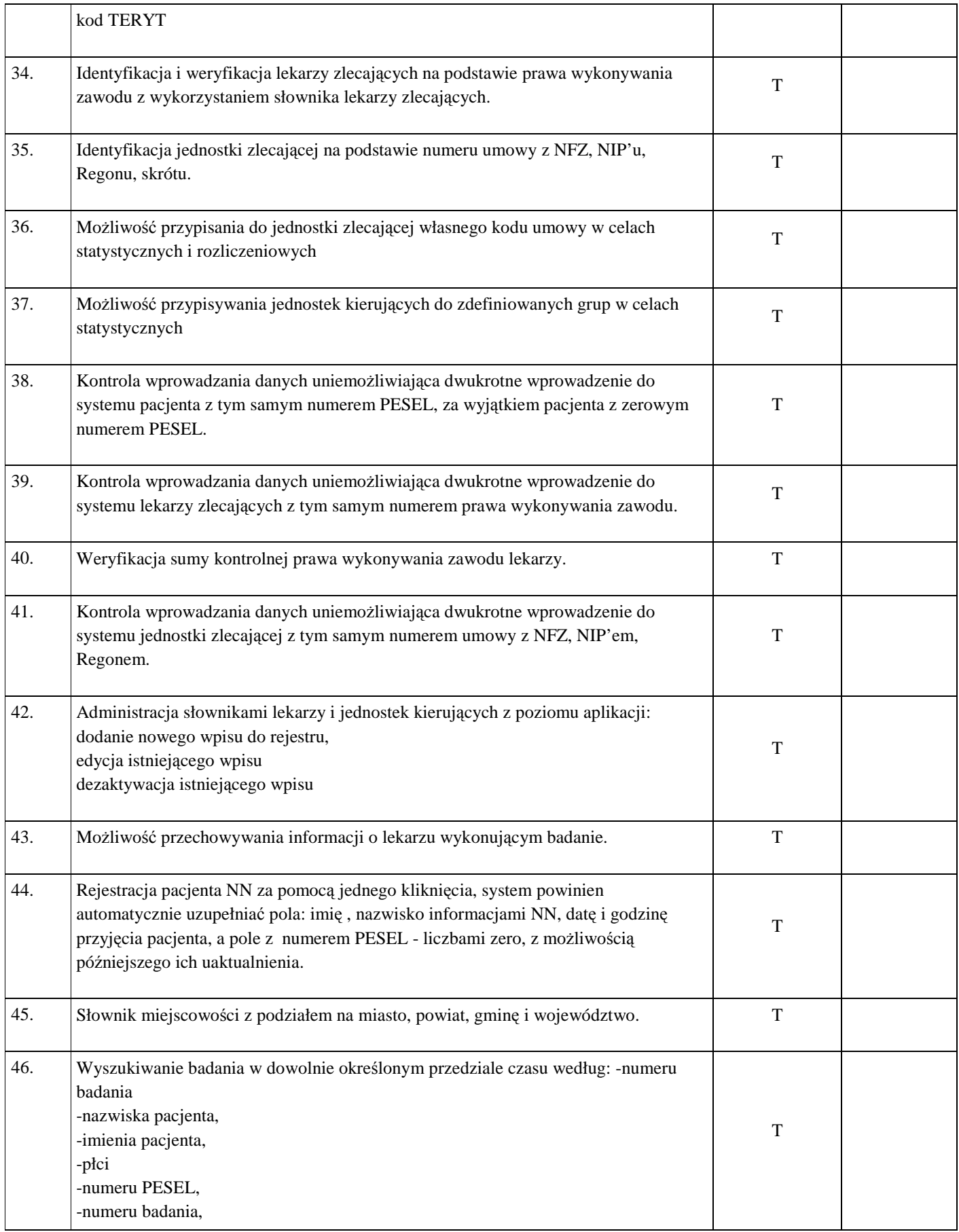

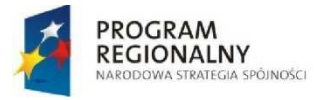

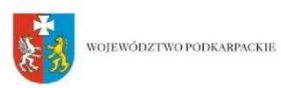

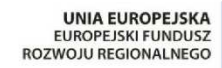

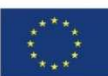

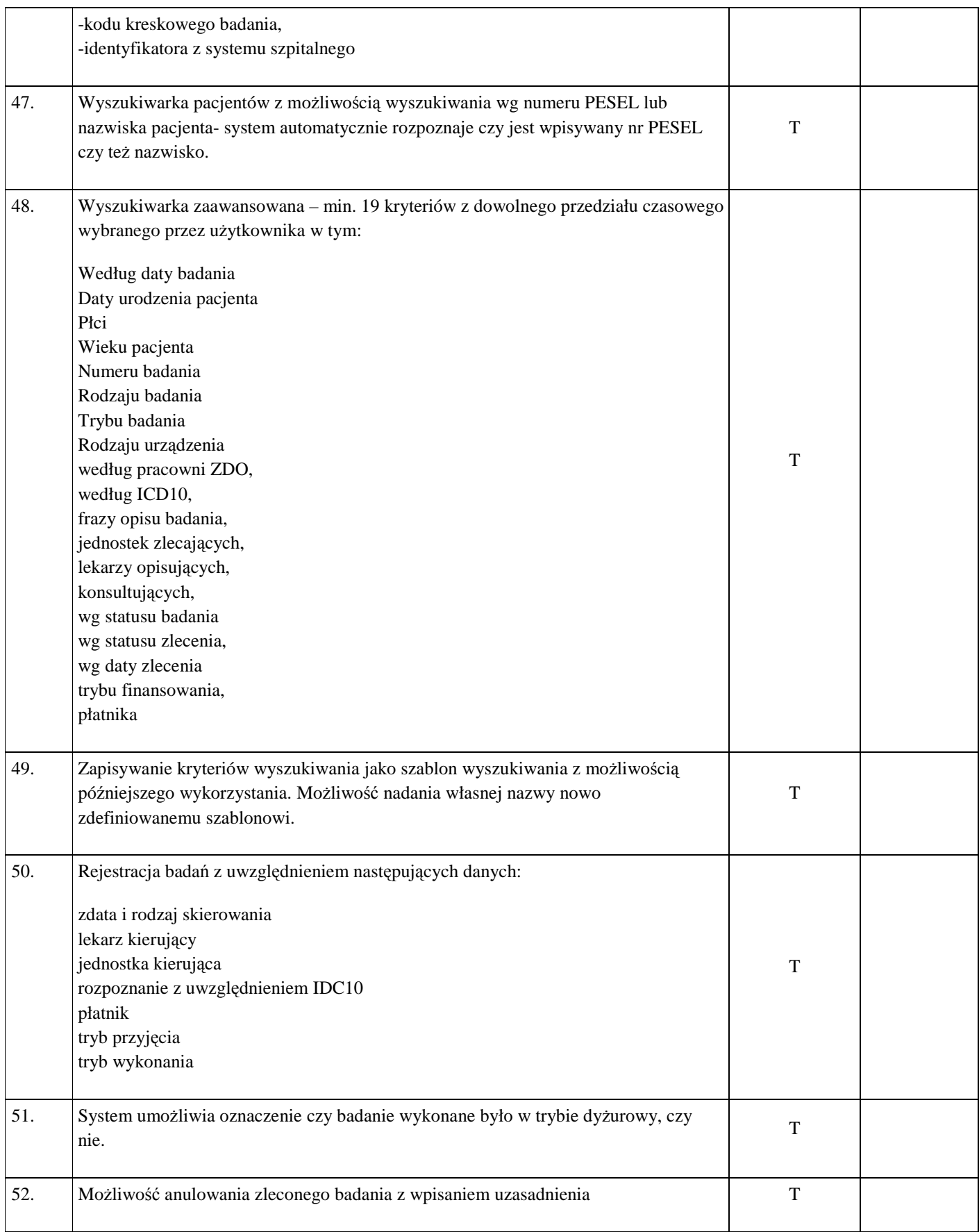

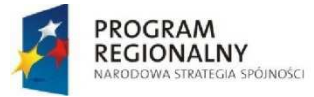

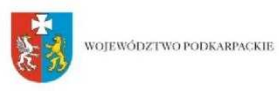

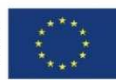

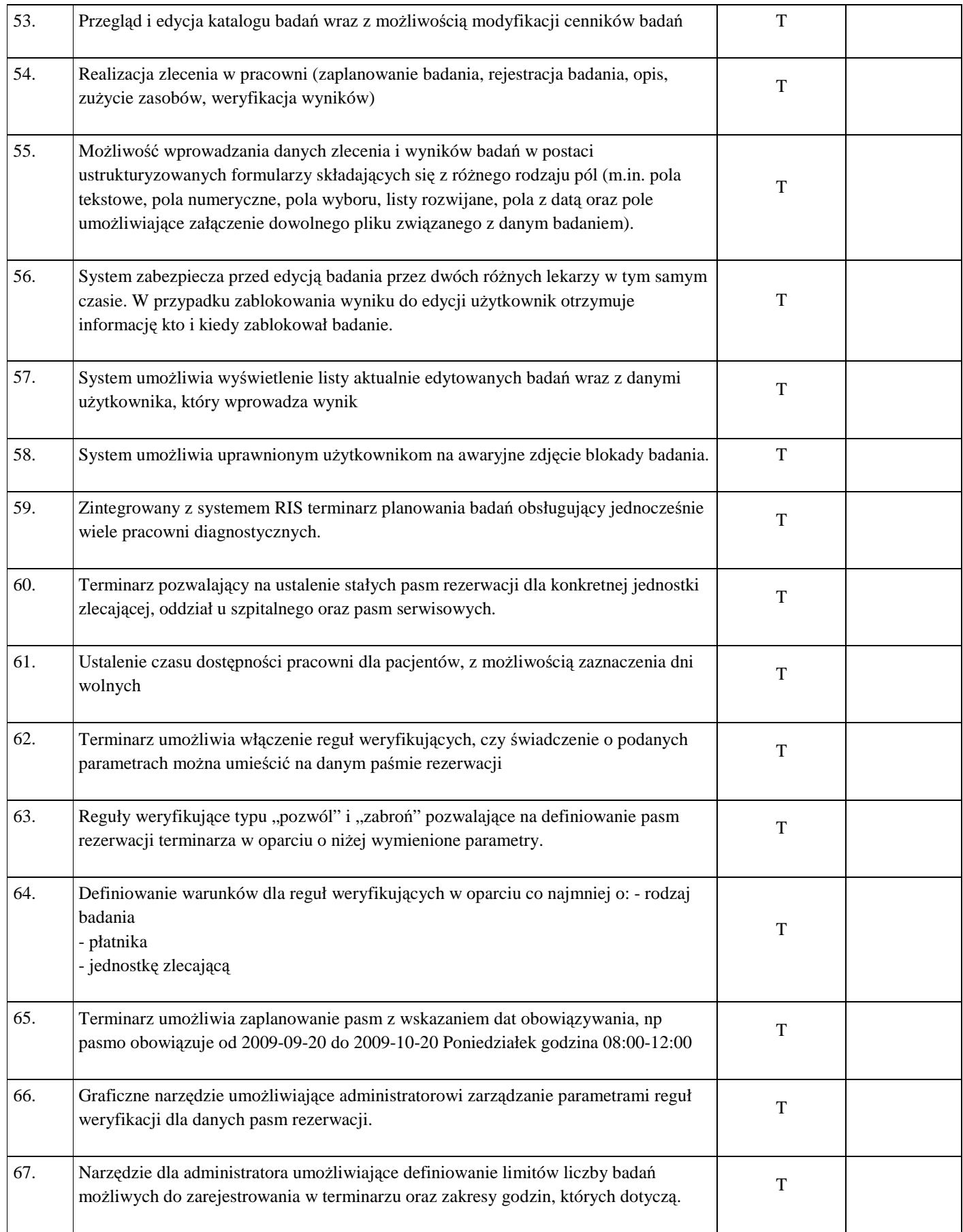

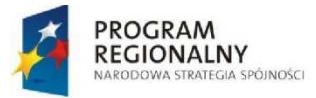

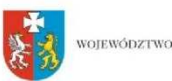

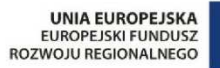

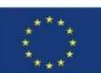

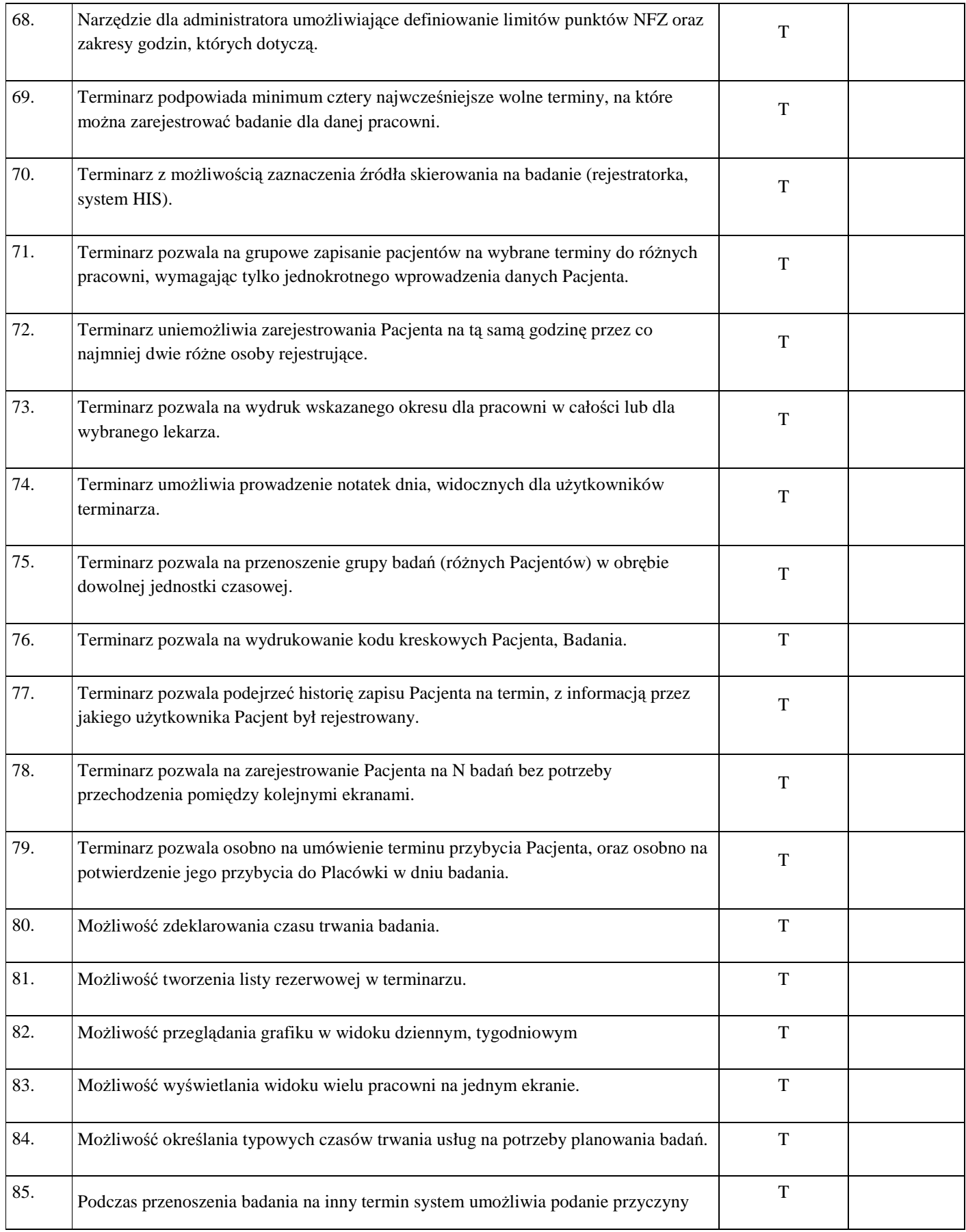

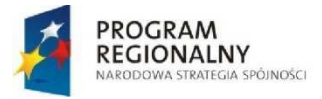

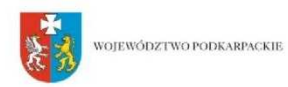

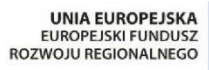

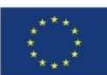

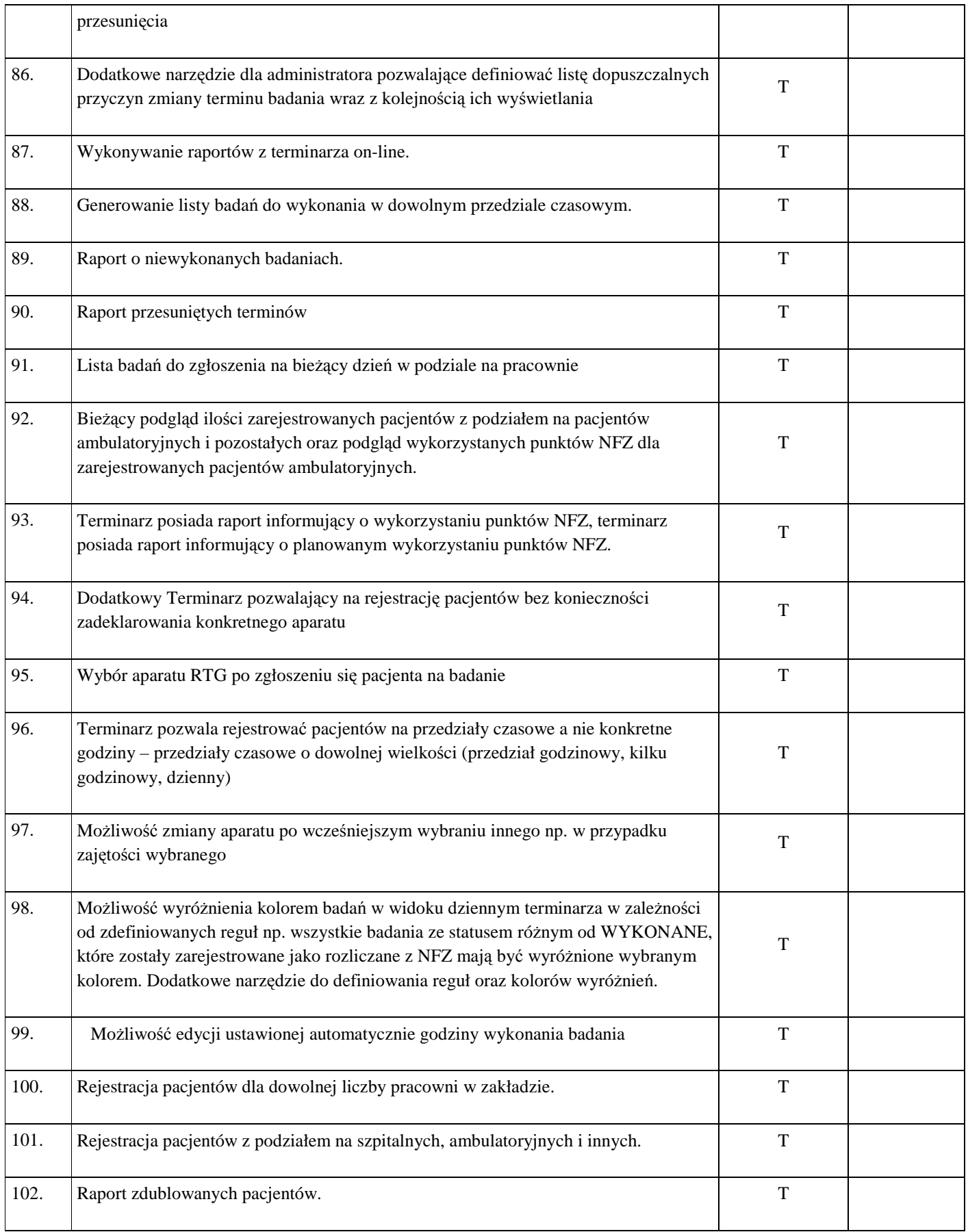

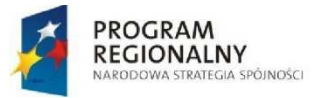

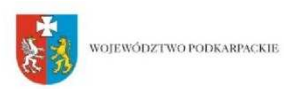

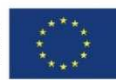

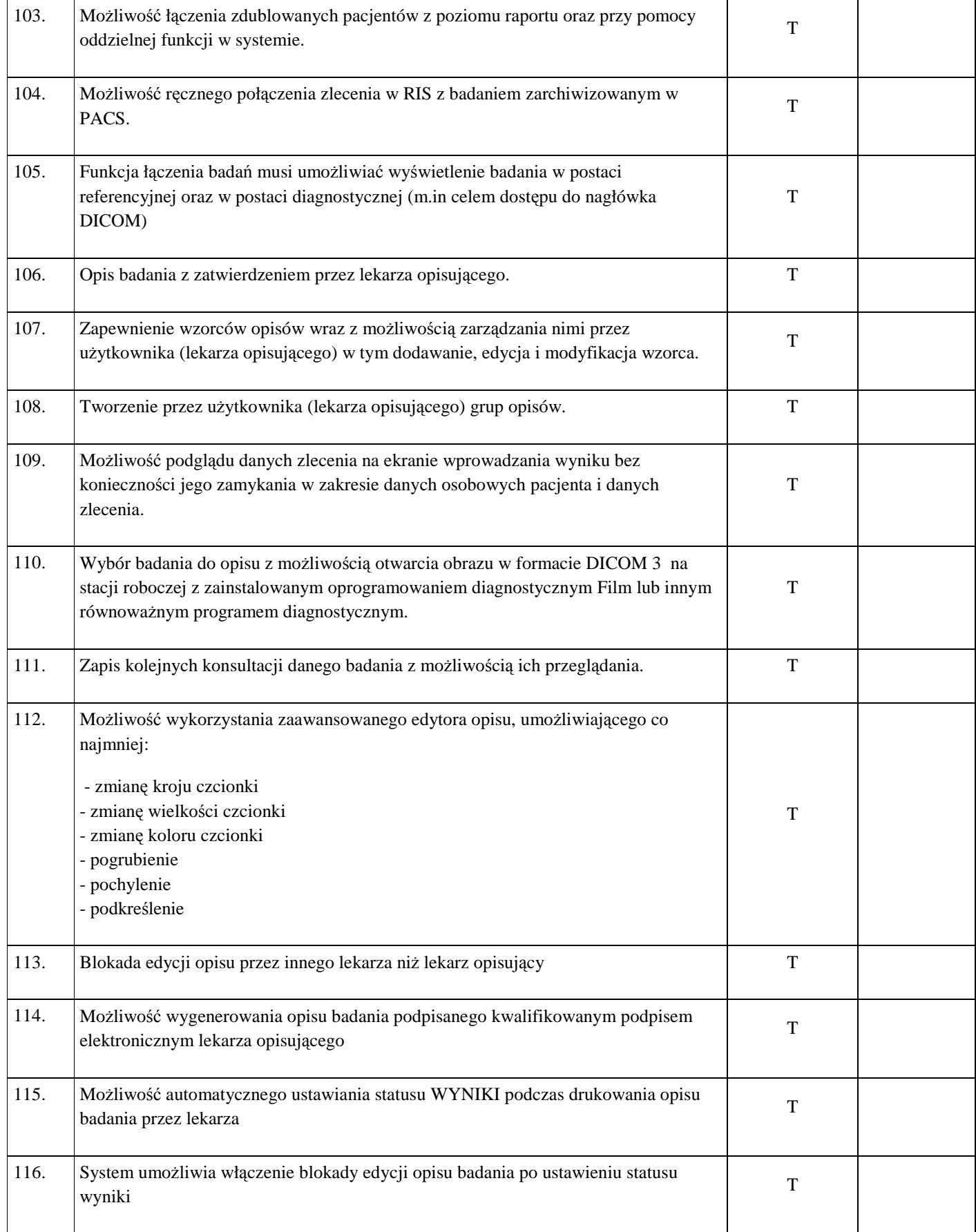

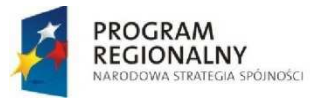

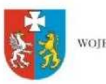

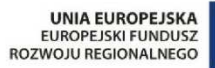

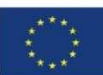

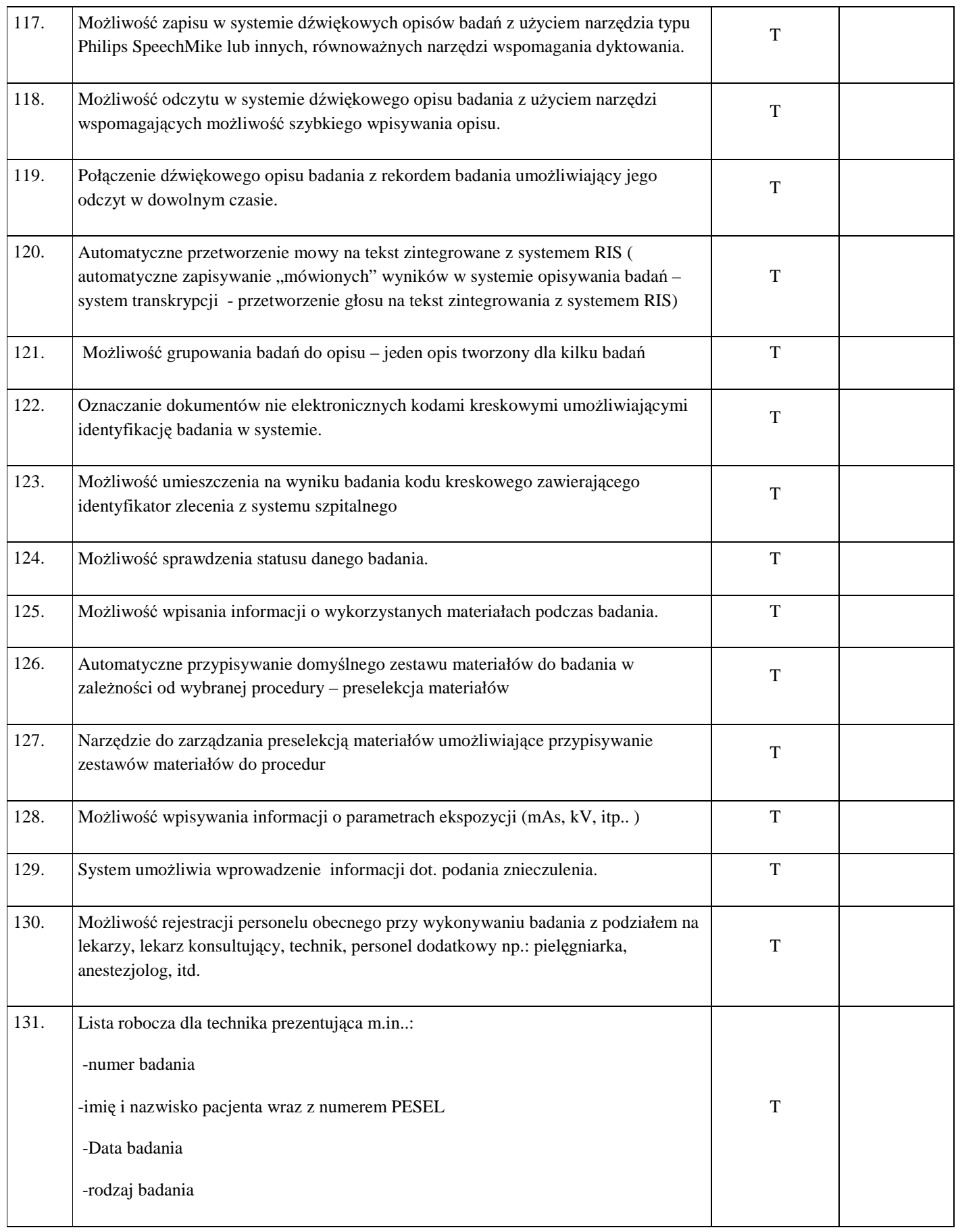

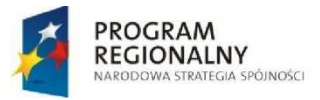

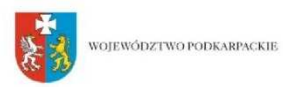

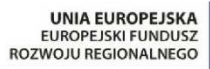

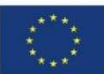

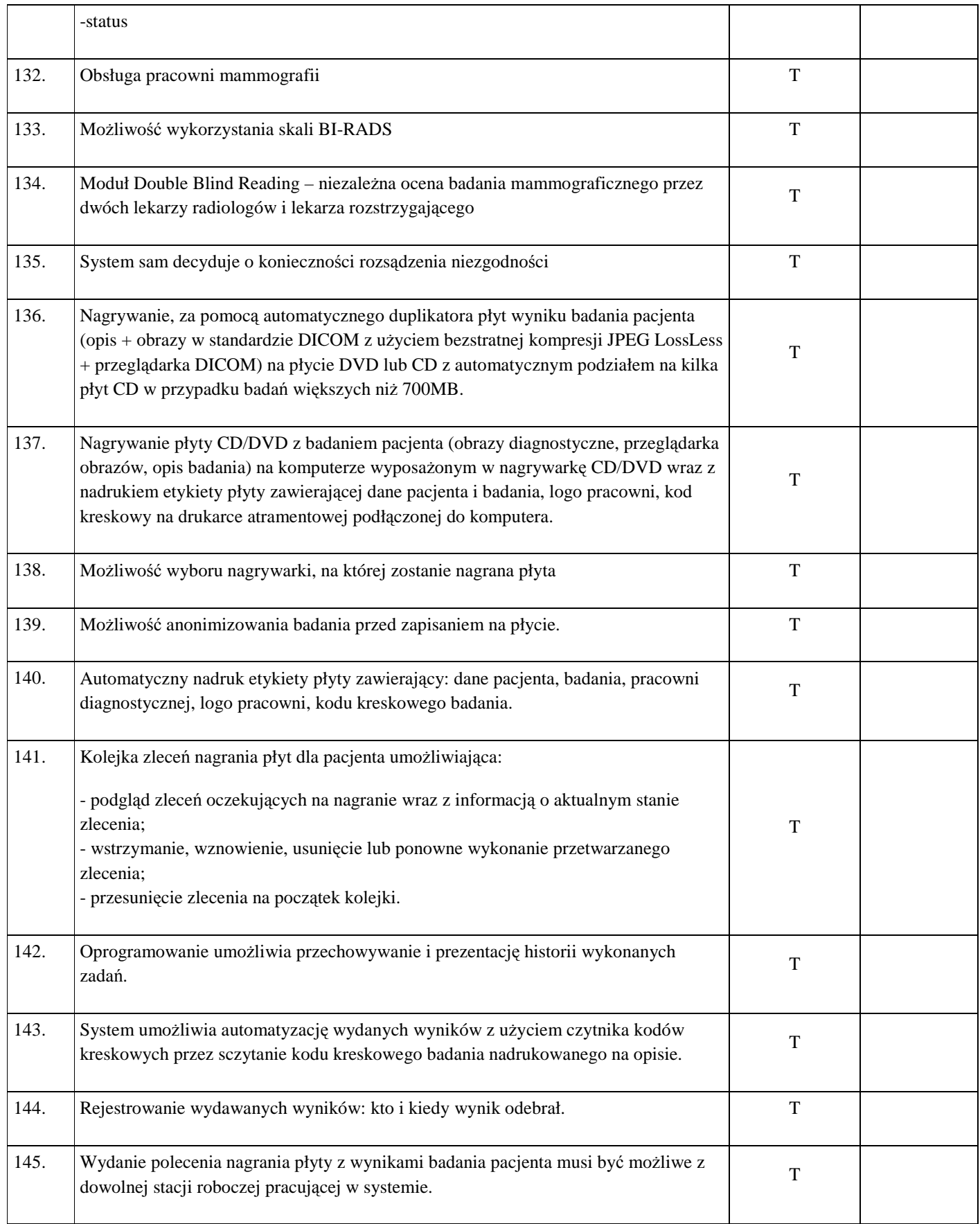

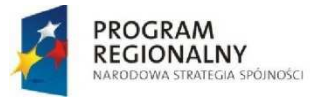

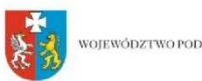

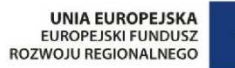

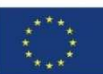

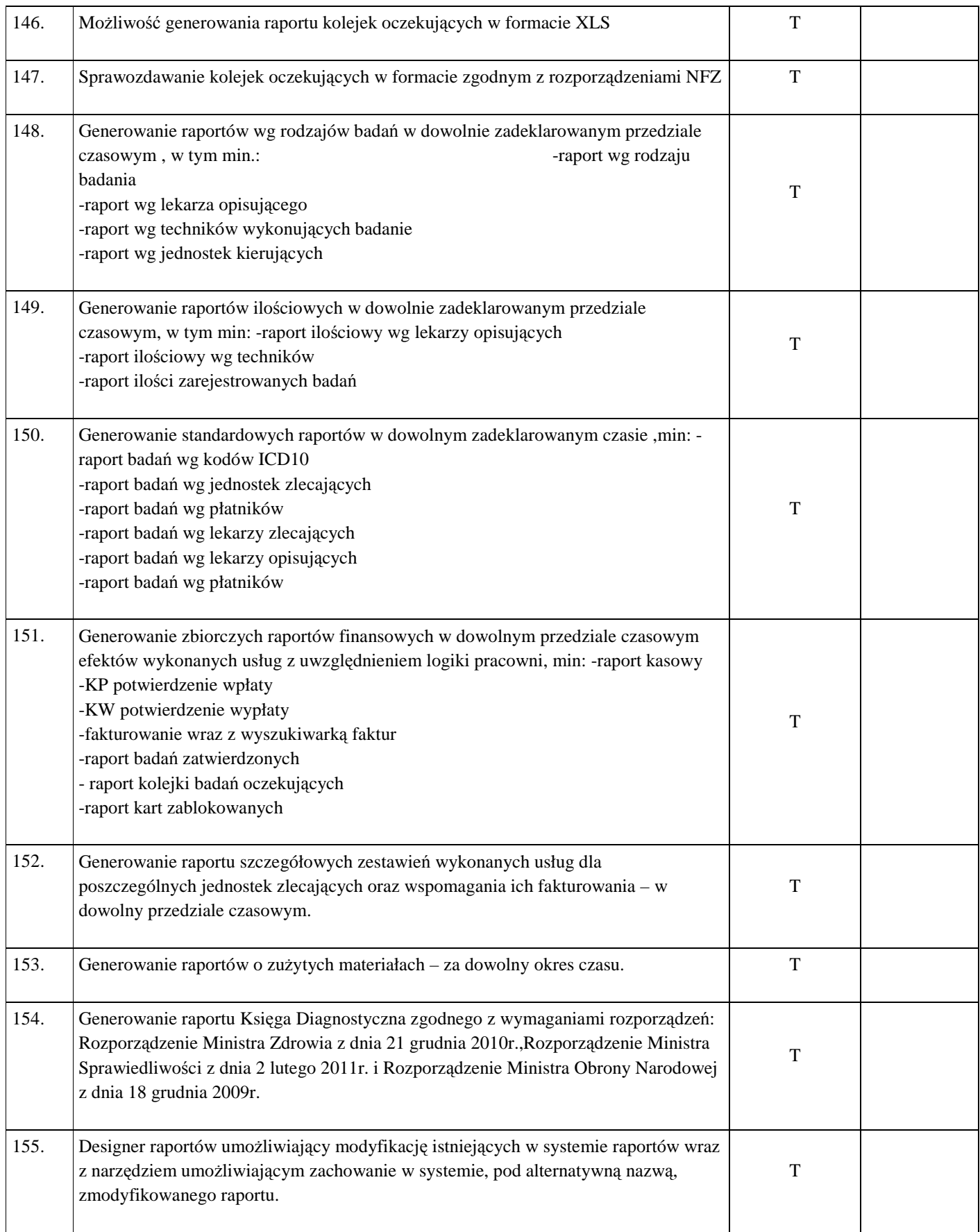

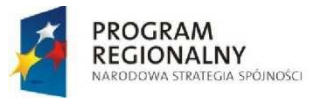

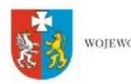

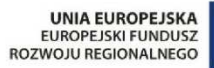

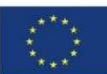

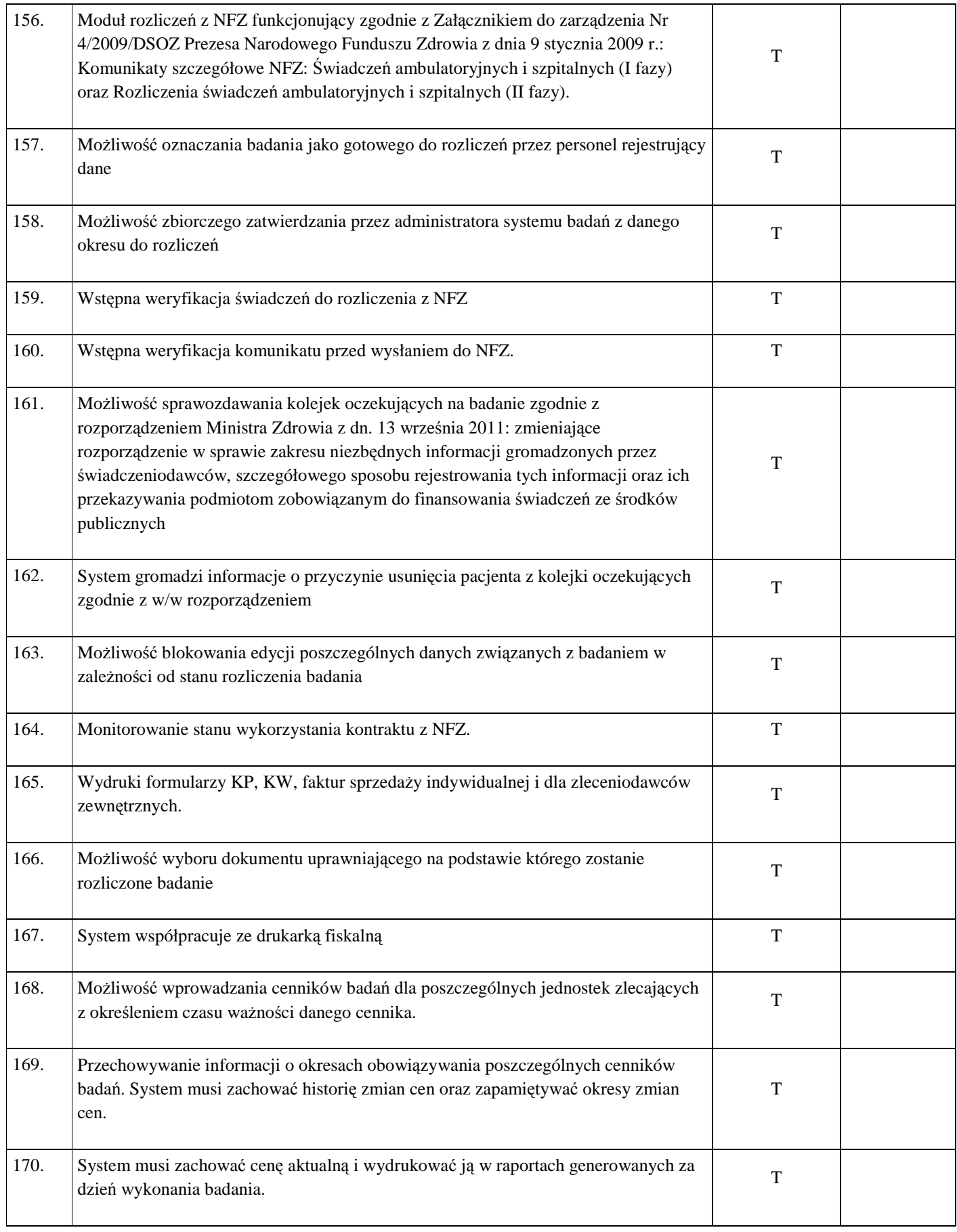

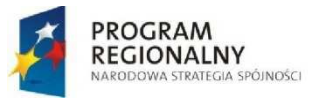

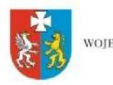

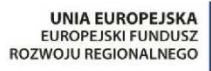

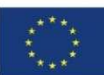

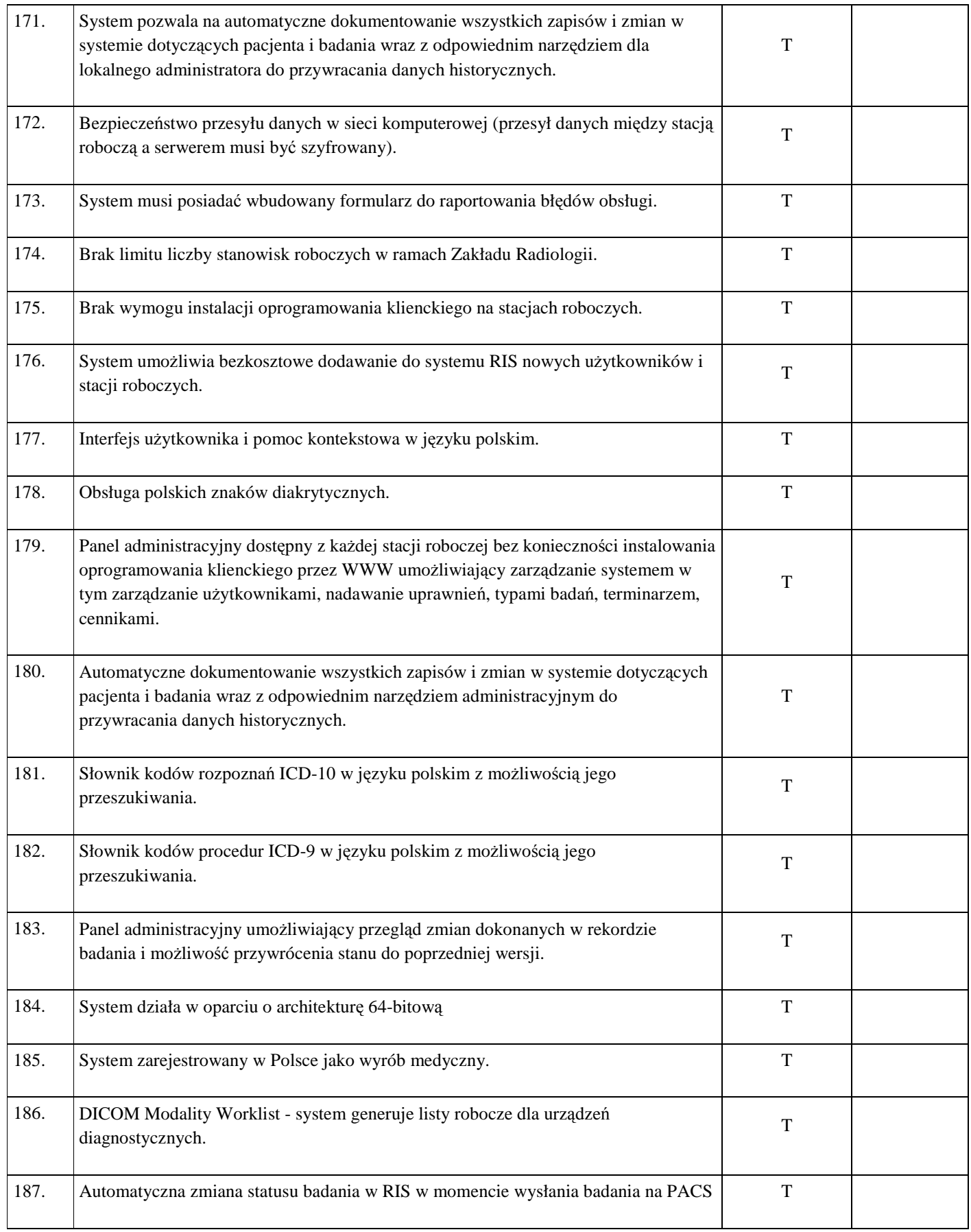

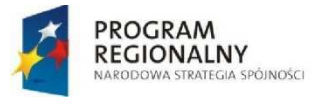

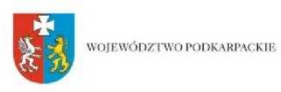

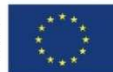

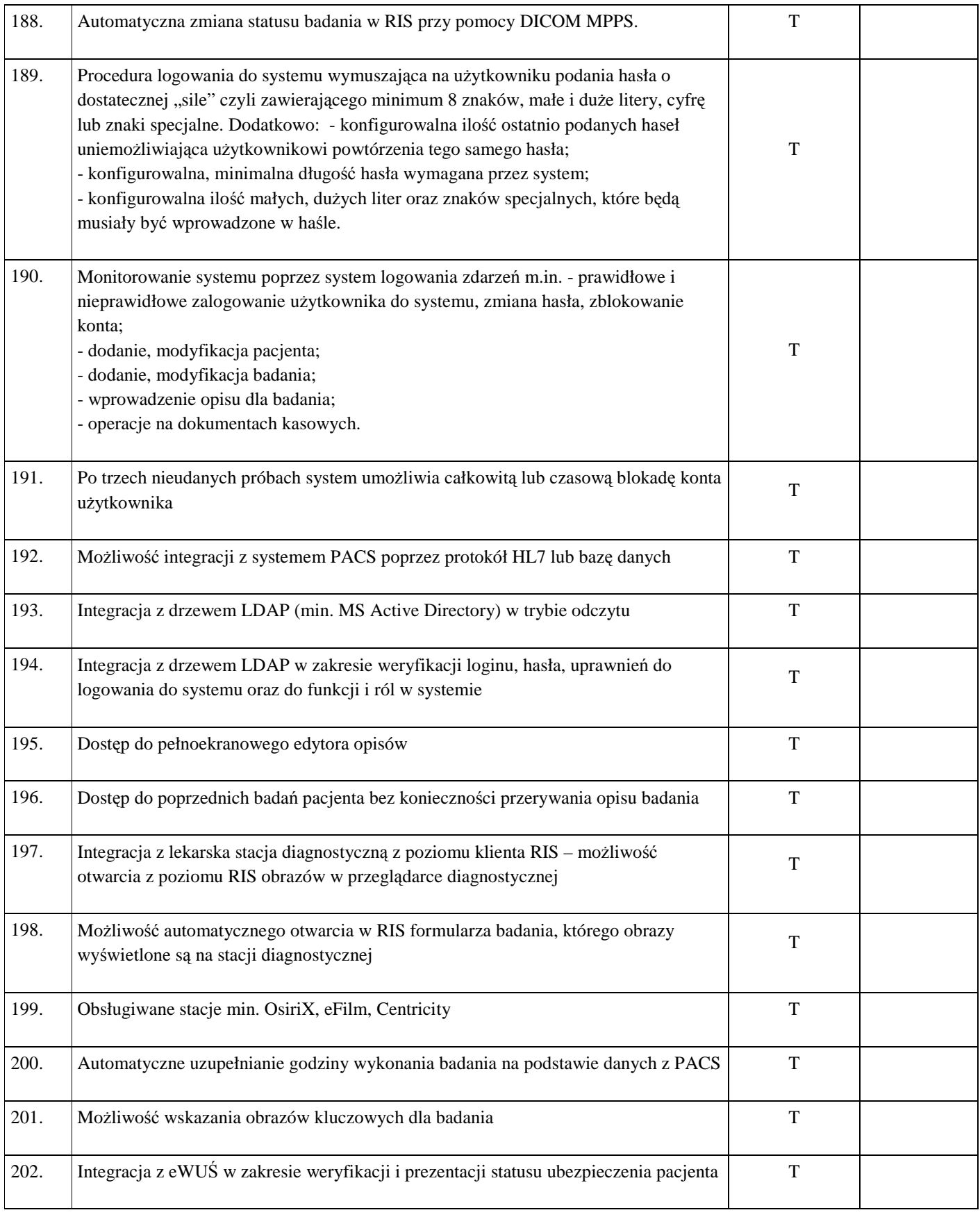

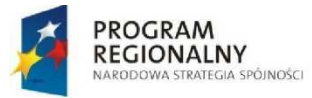

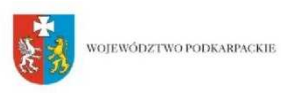

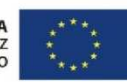

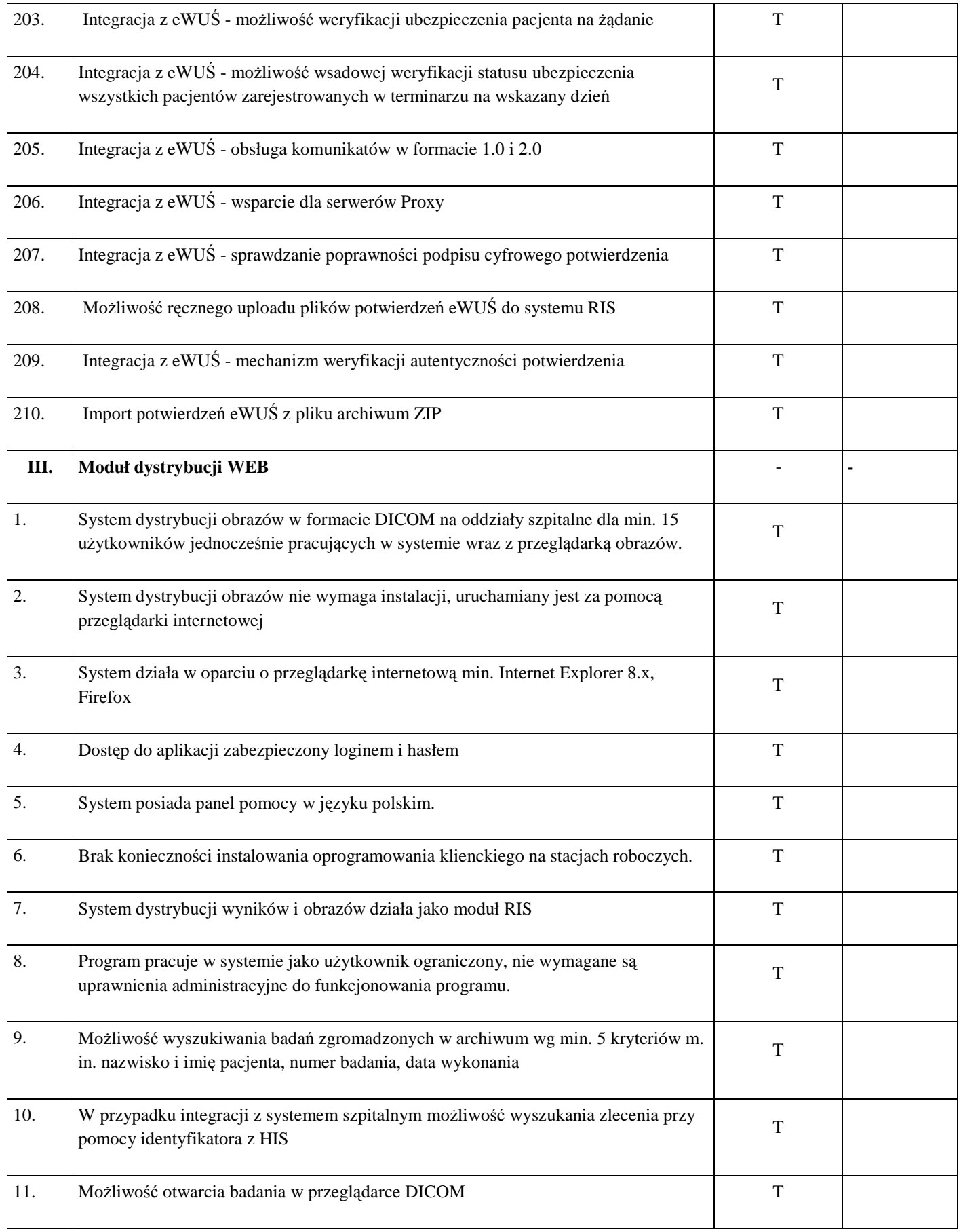

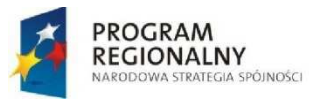

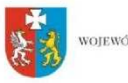

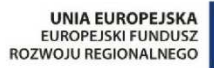

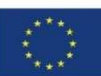

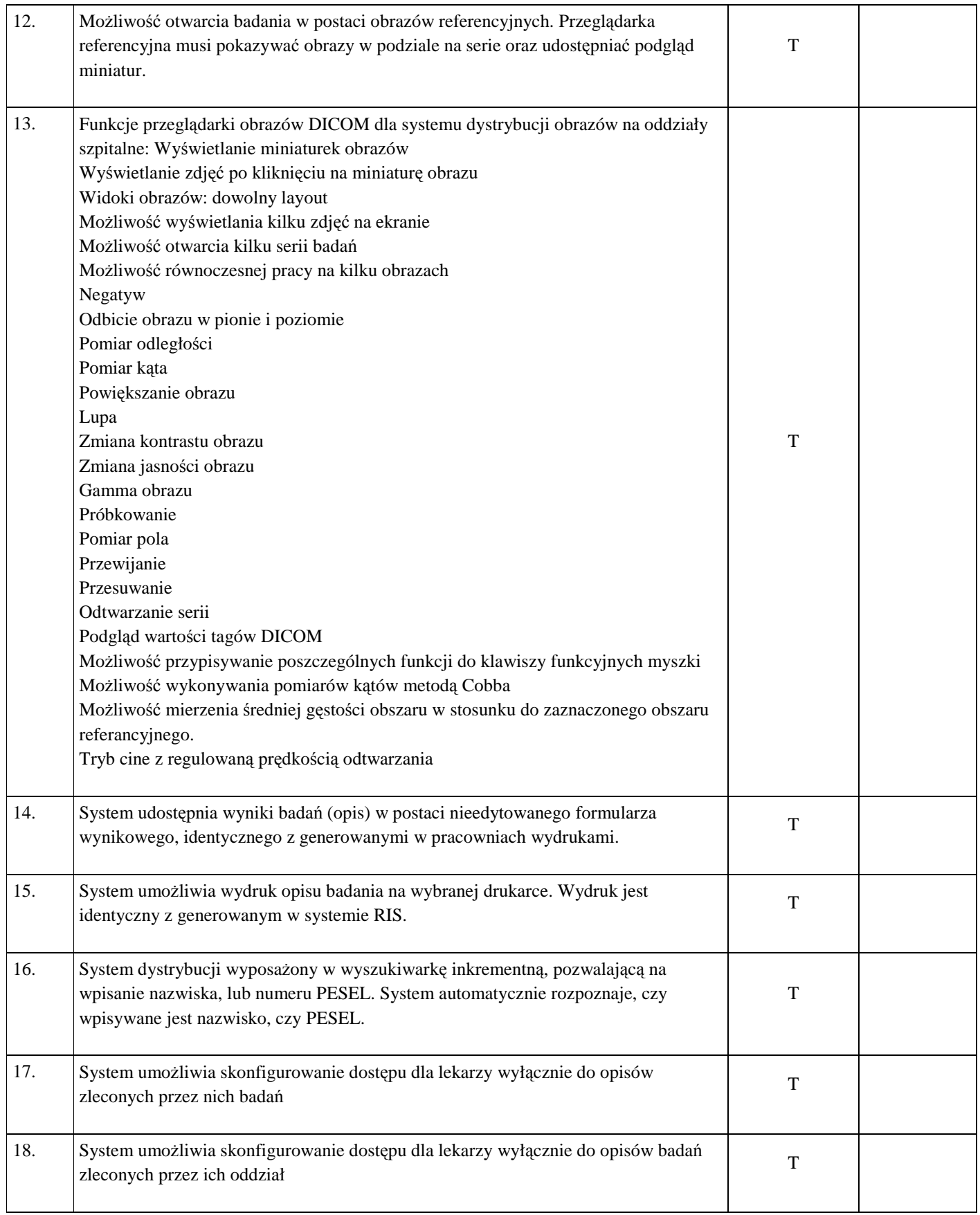

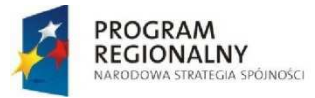

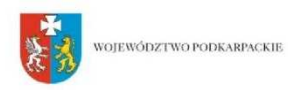

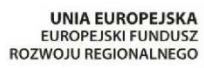

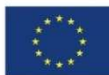

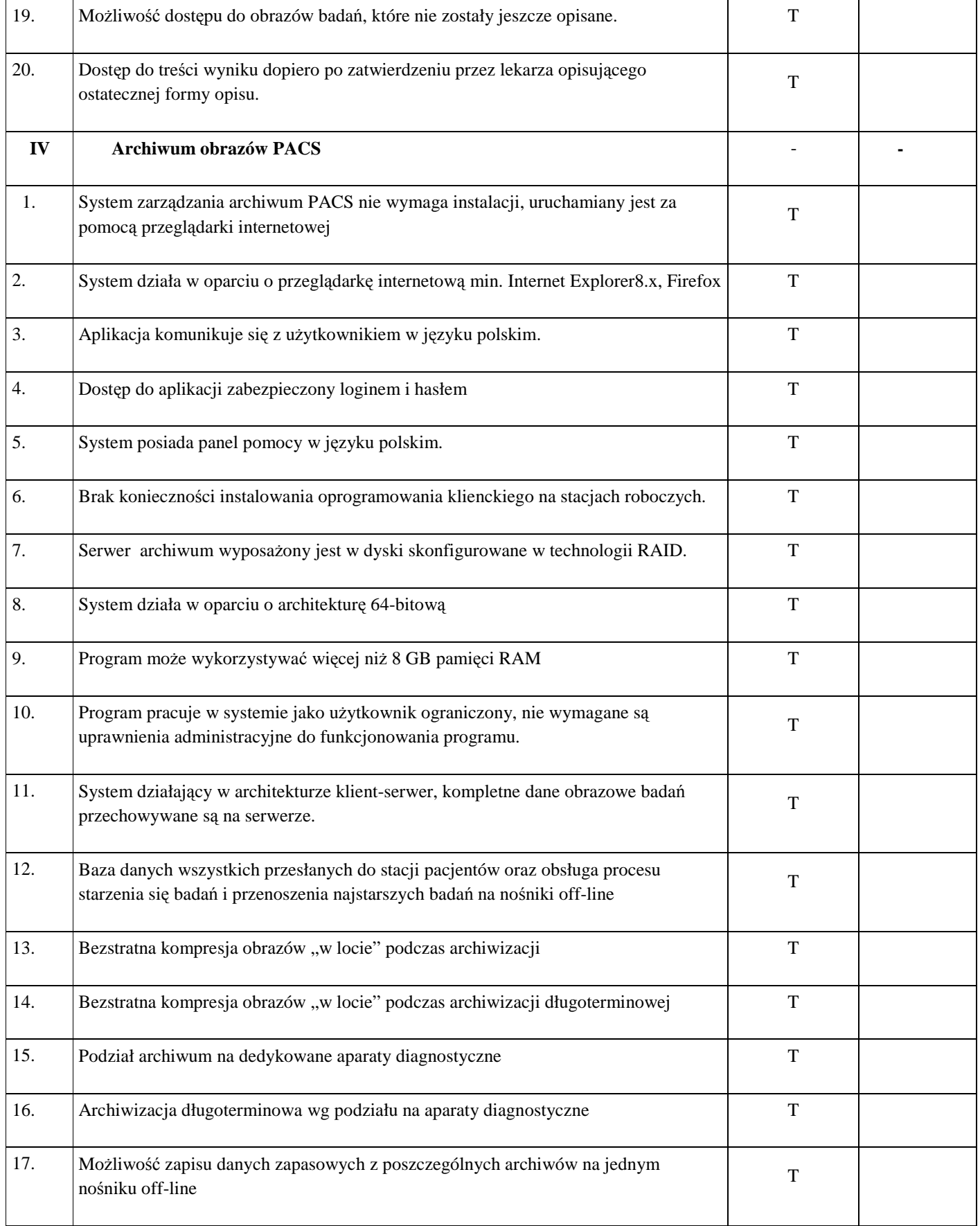

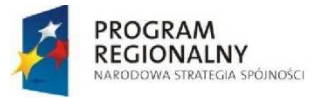

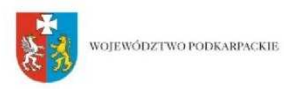

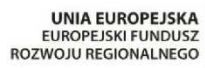

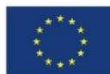

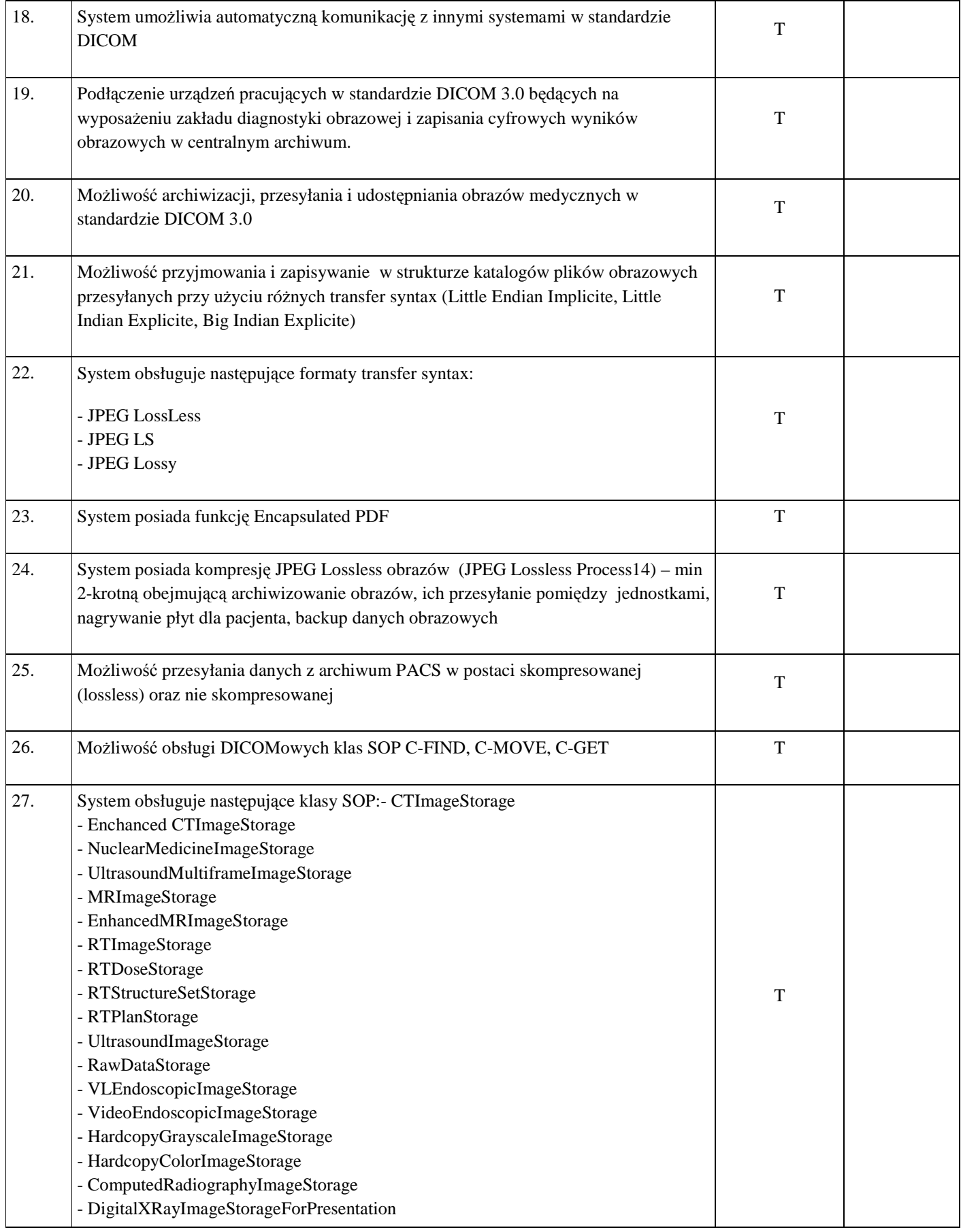

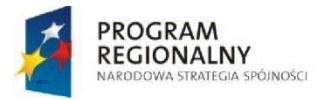

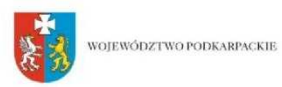

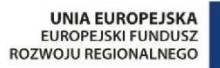

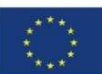

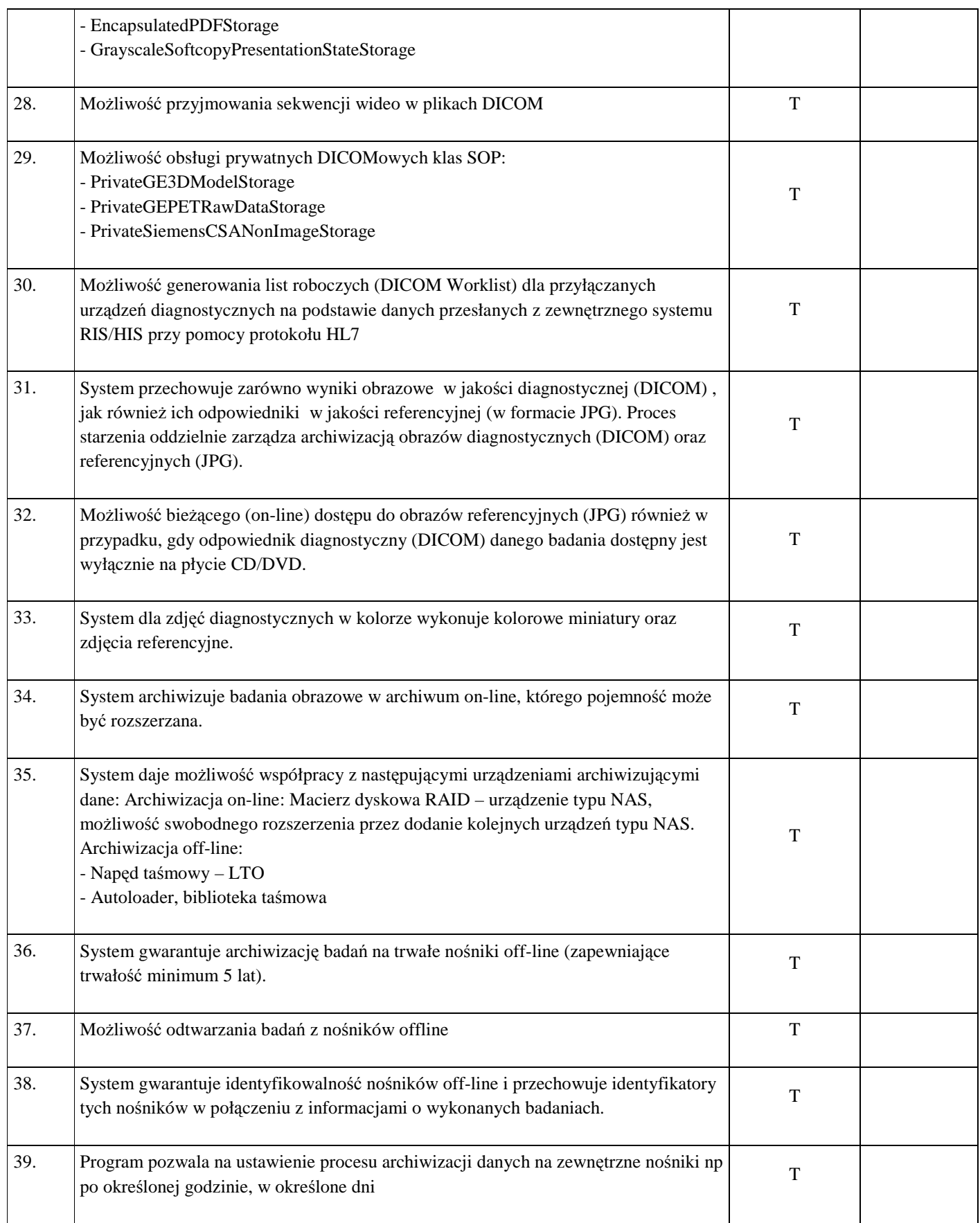

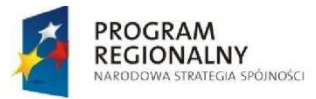

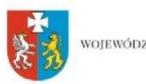

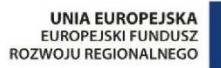

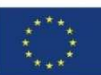

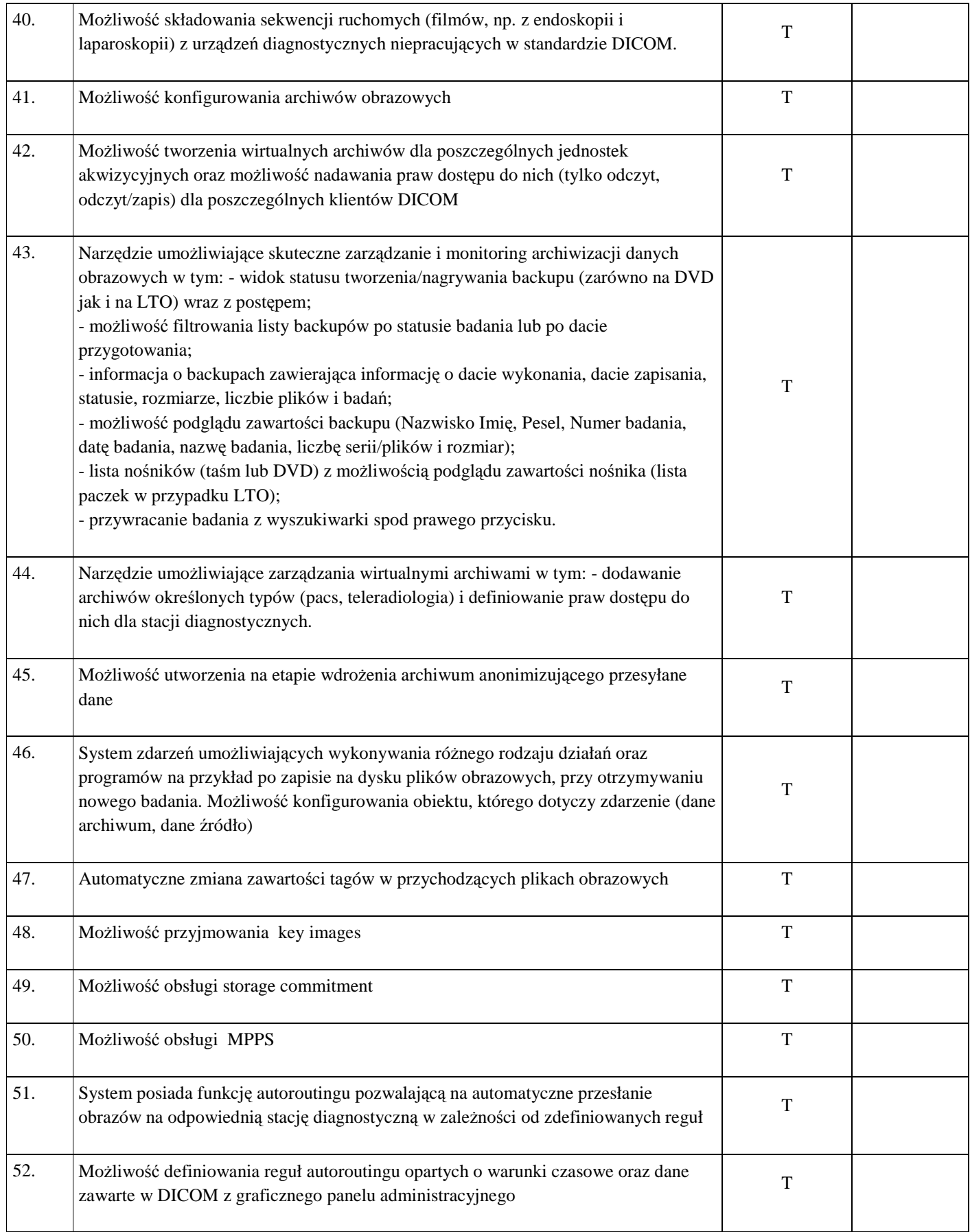

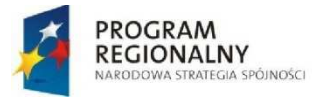

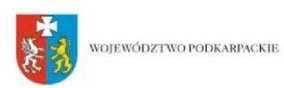

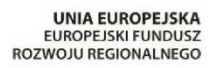

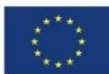

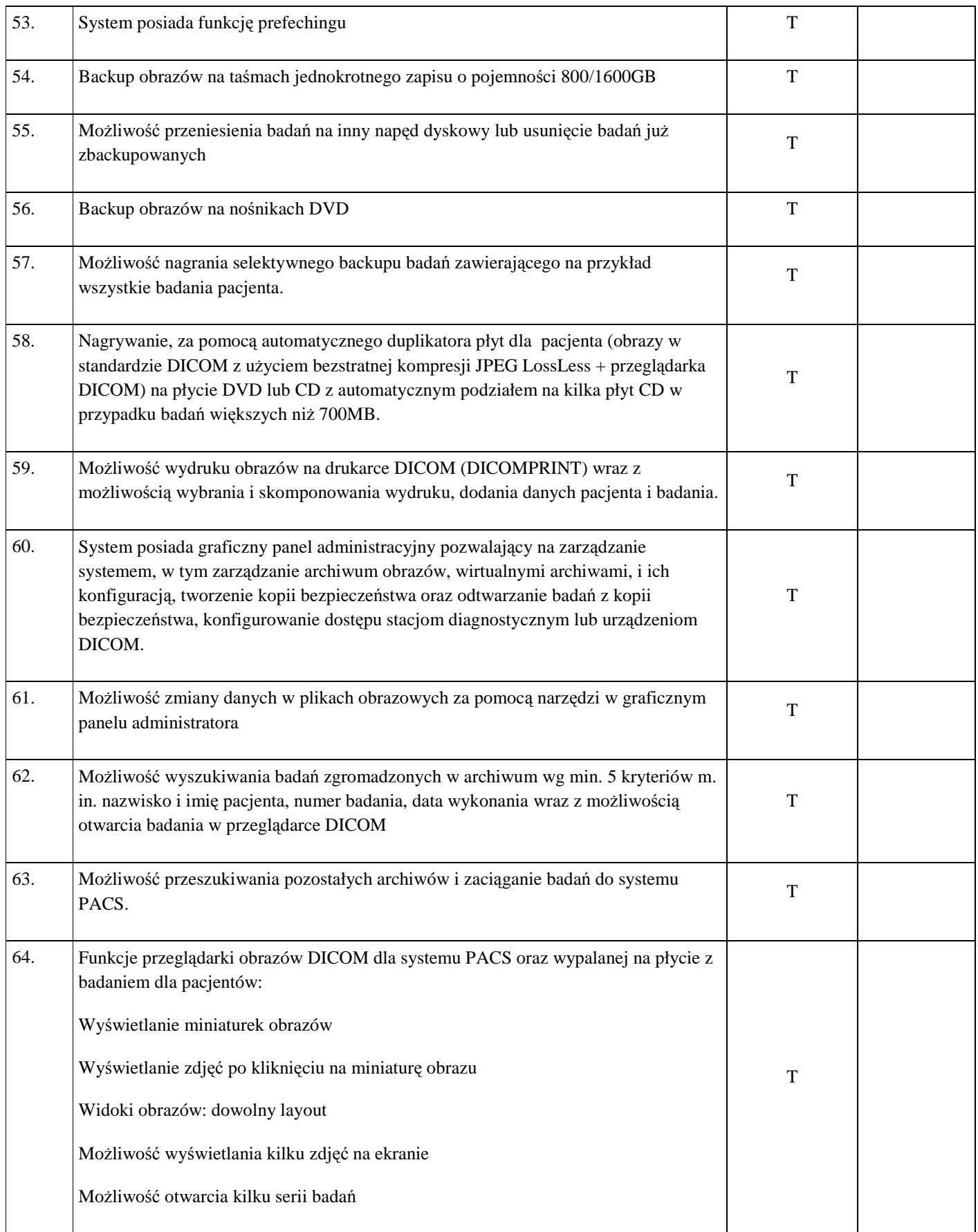

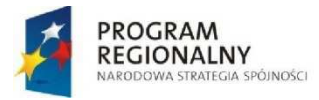

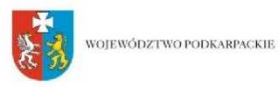

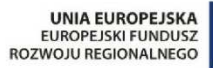

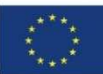

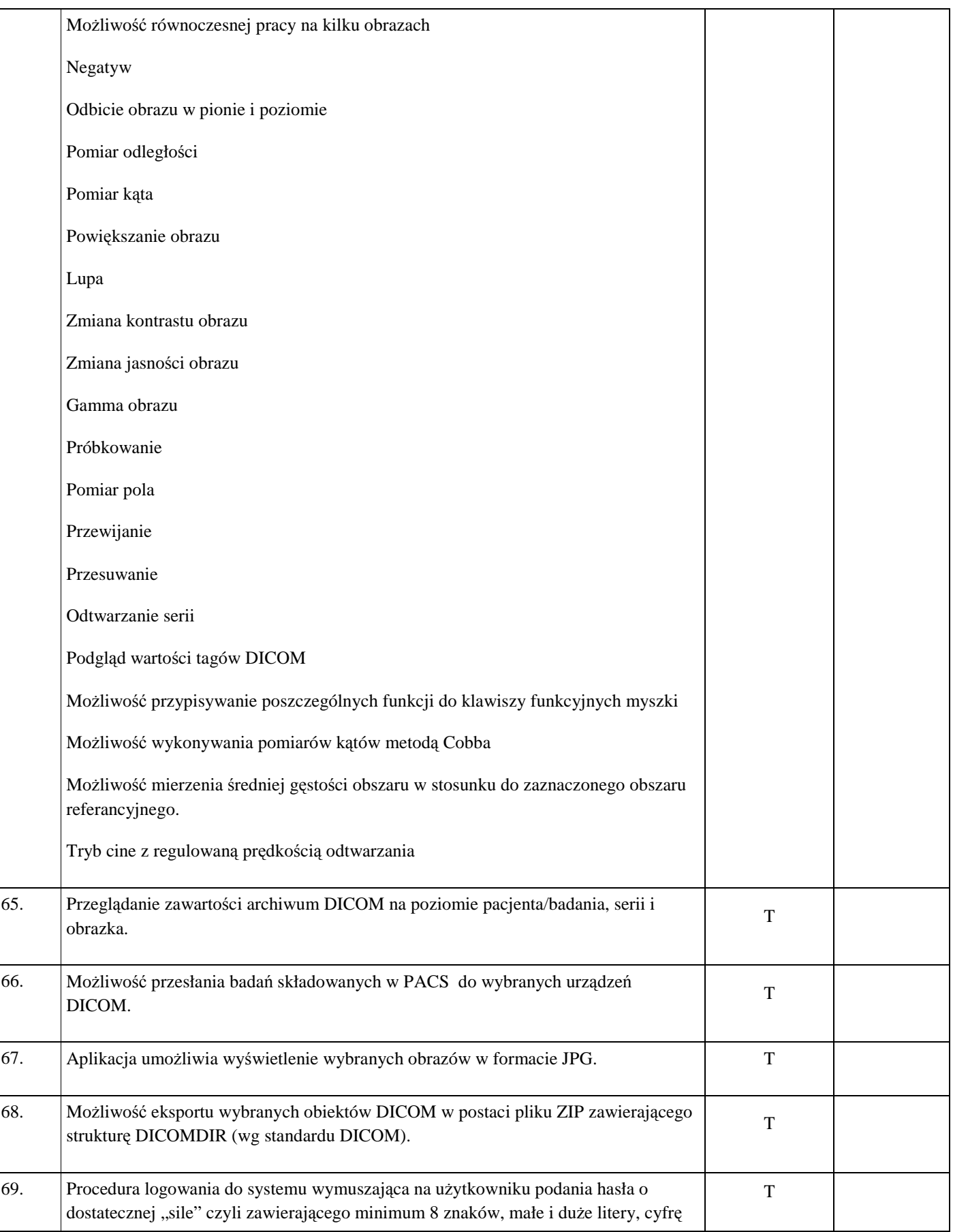

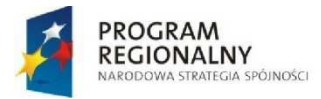

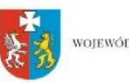

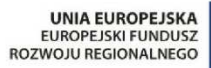

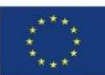

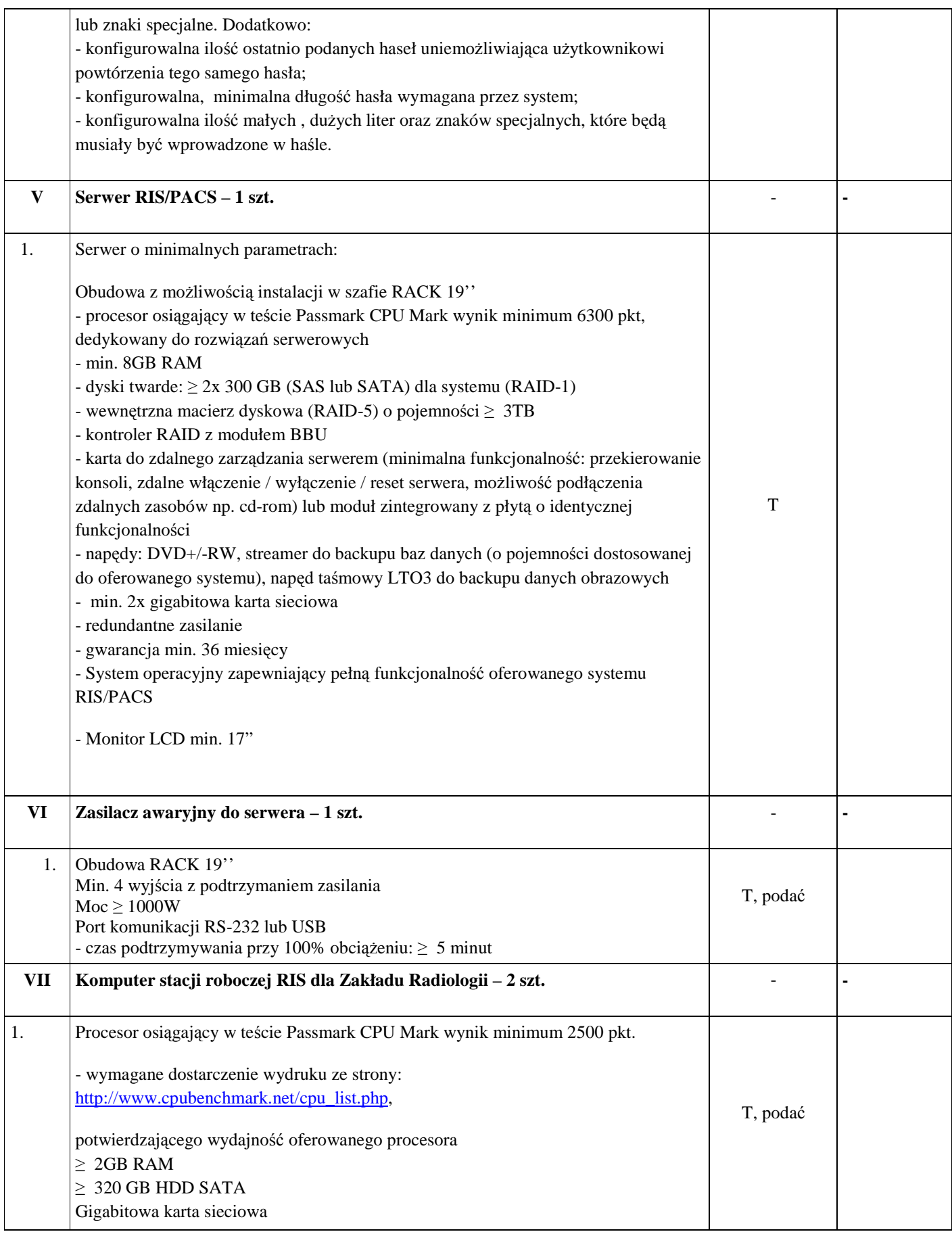

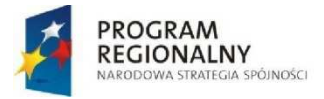

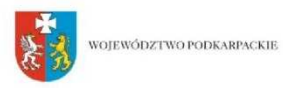

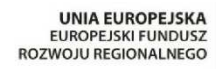

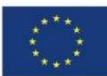

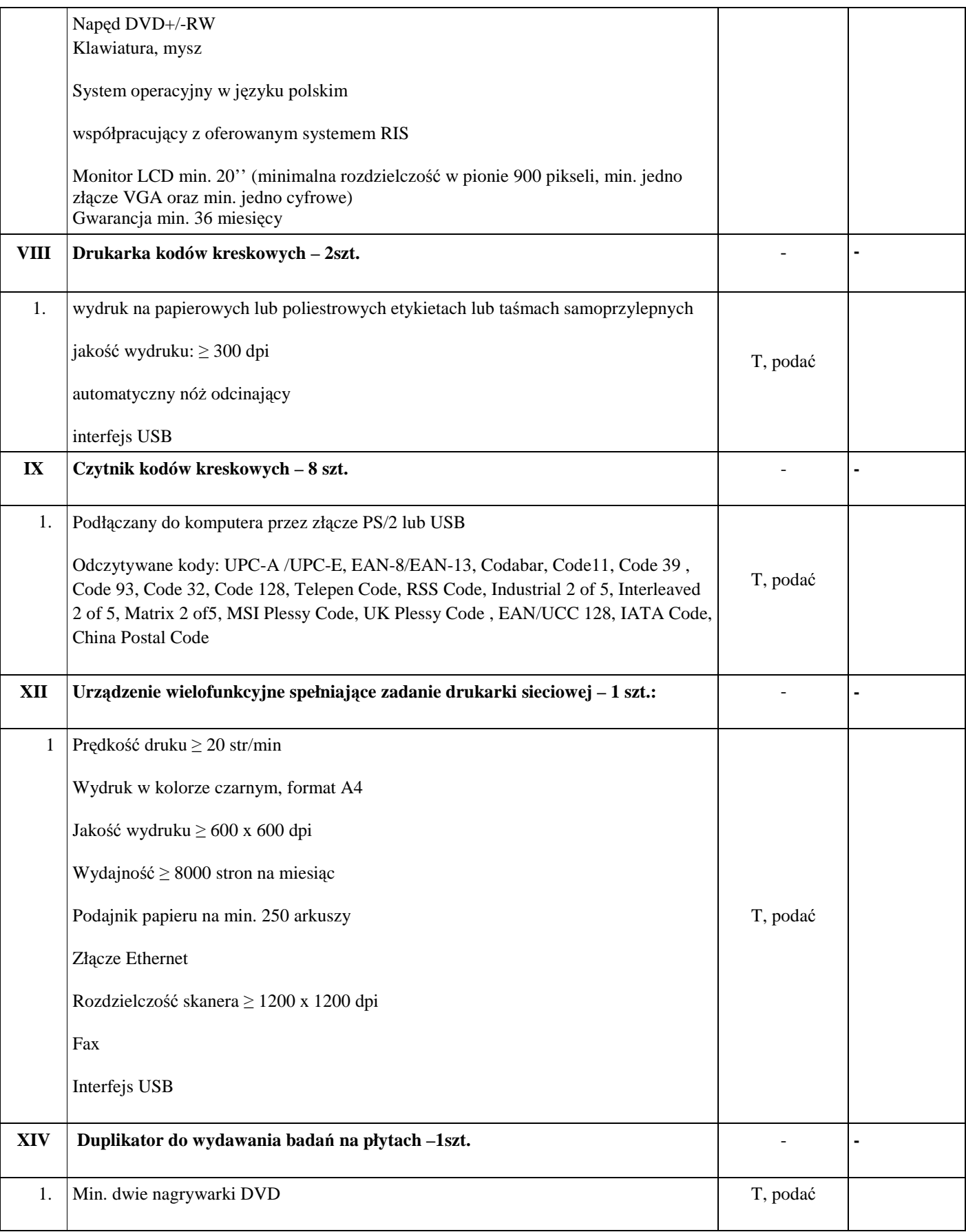

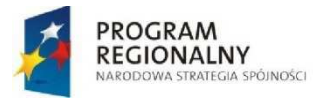

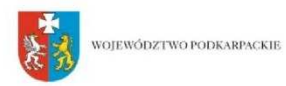

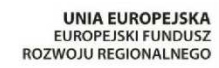

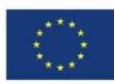

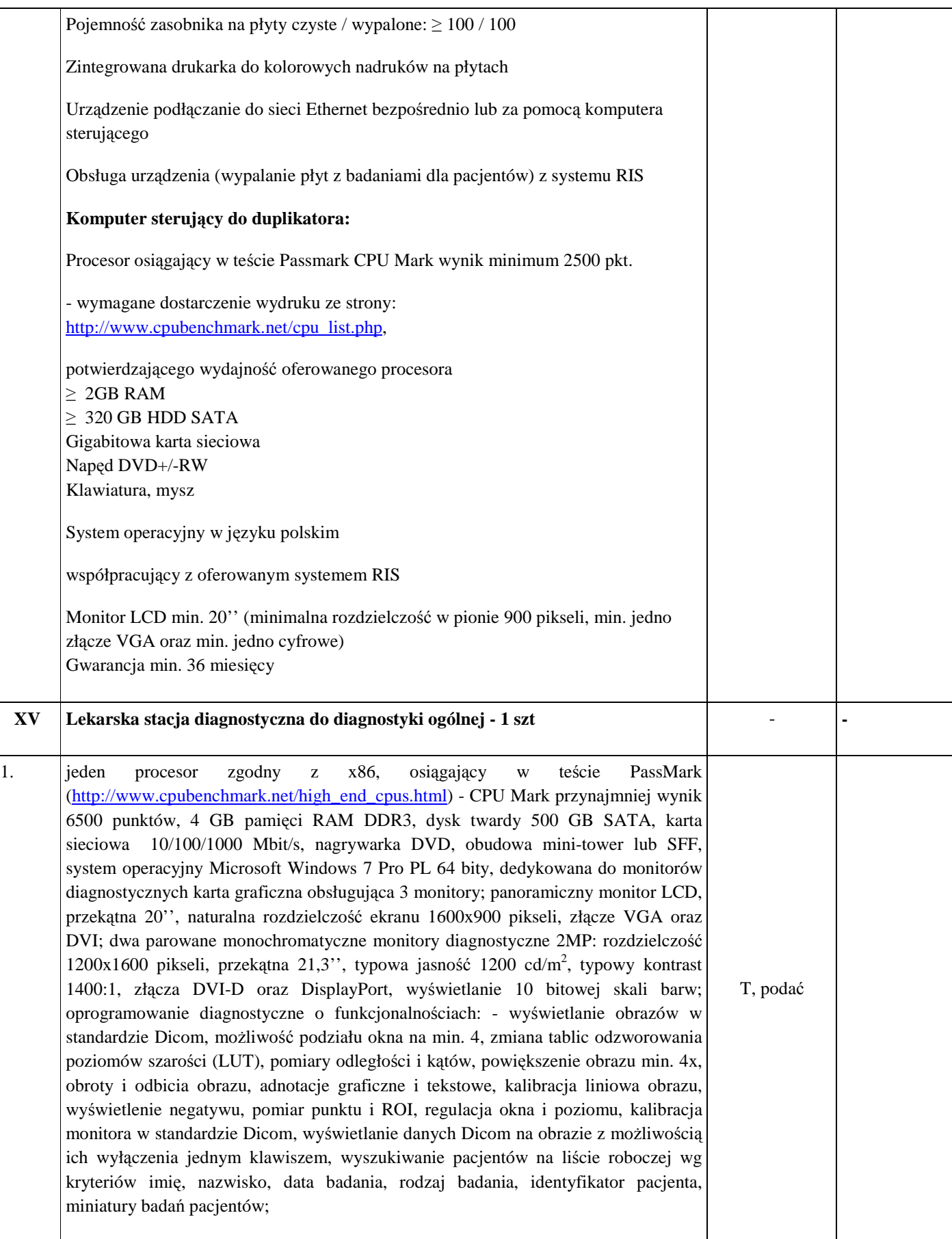

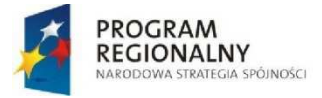

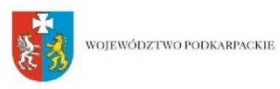

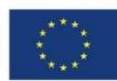

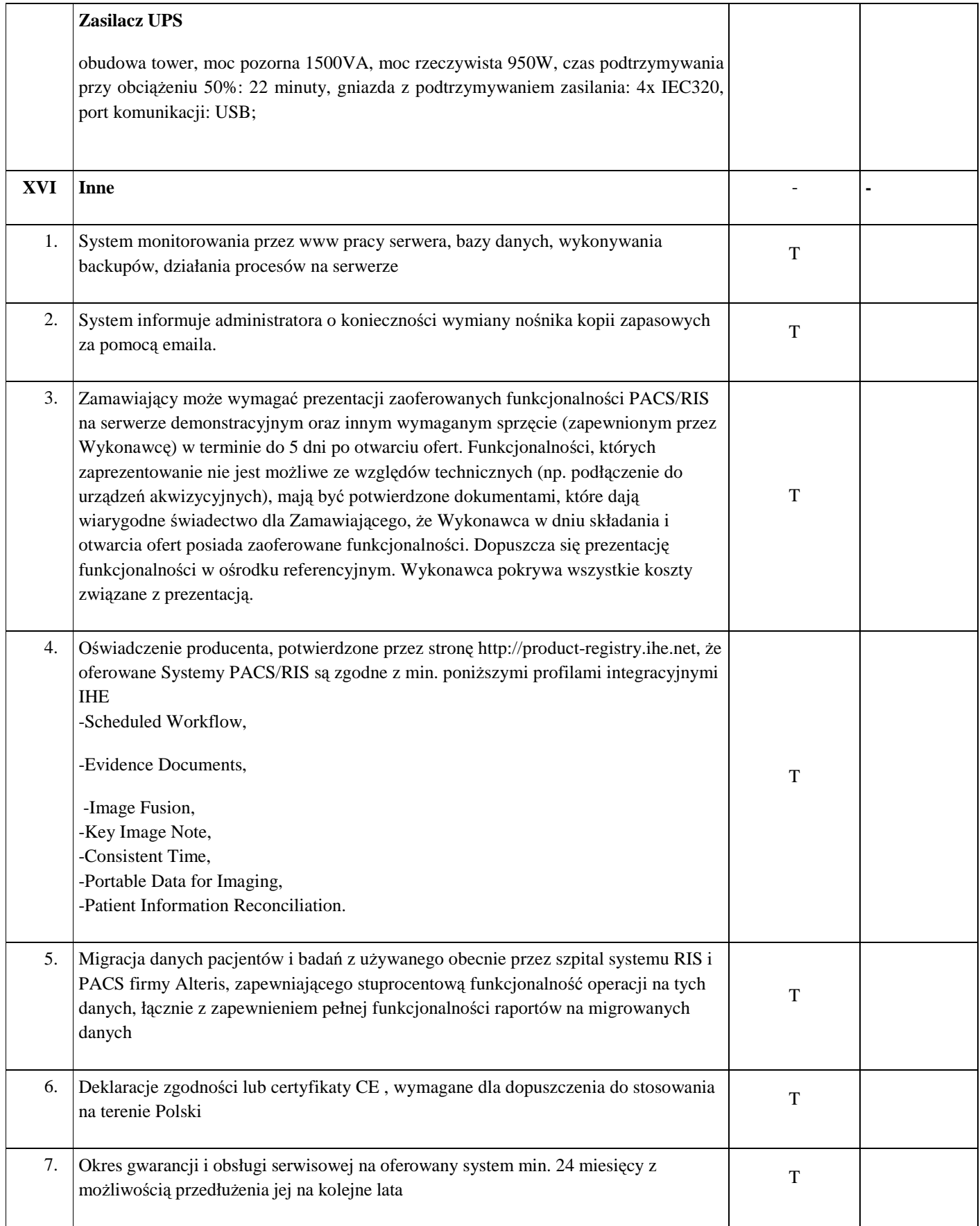

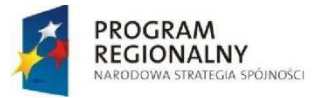

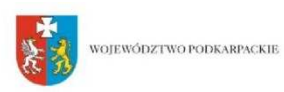

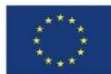

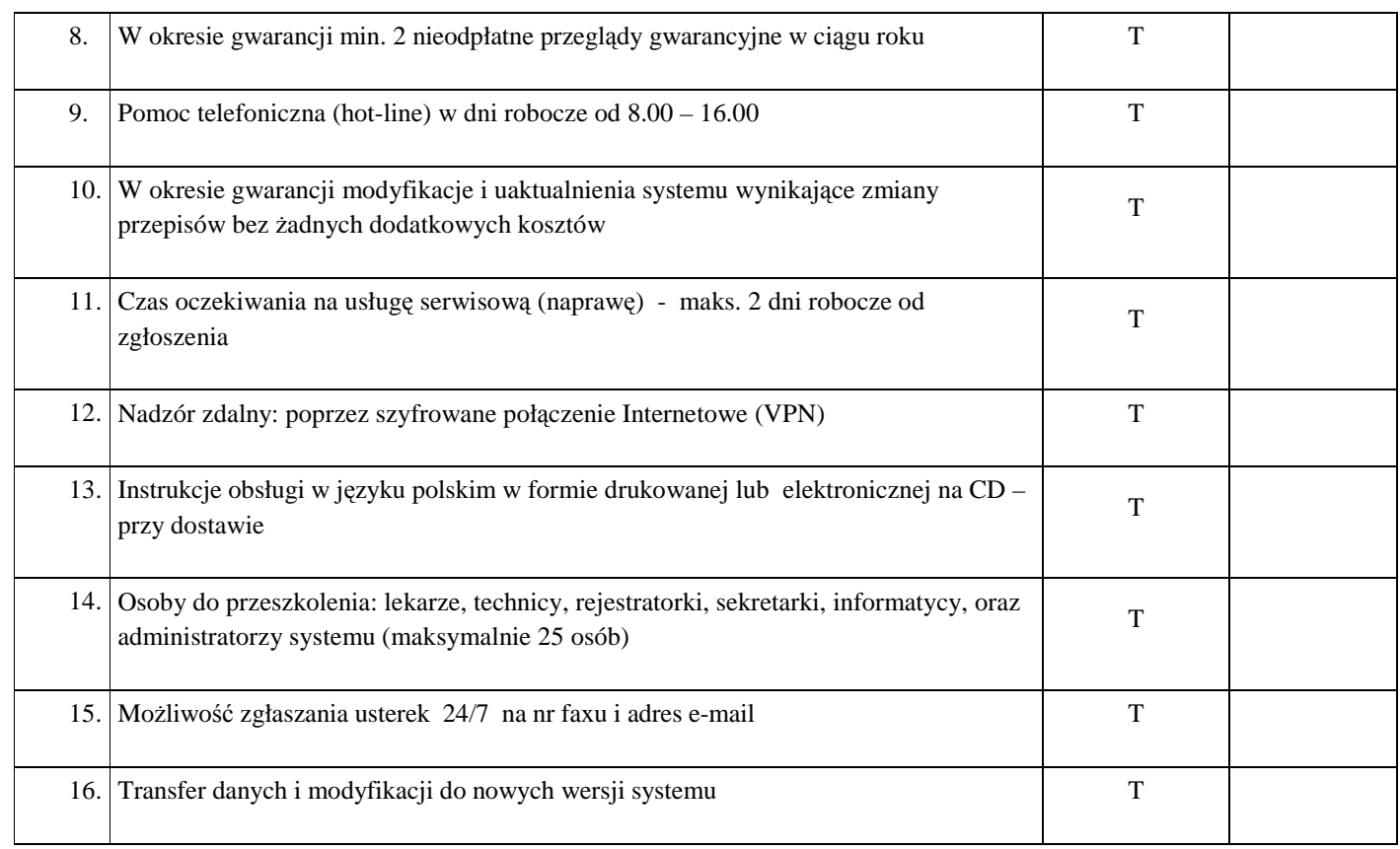

## **ZAKRES WYMIANY DANYCH POMI**Ę**DZY SYSTEMEM RIS/PACS A ZINTEGROWANYM SZPITALNYM SYSTEMEM INFORMATYCZNYM**

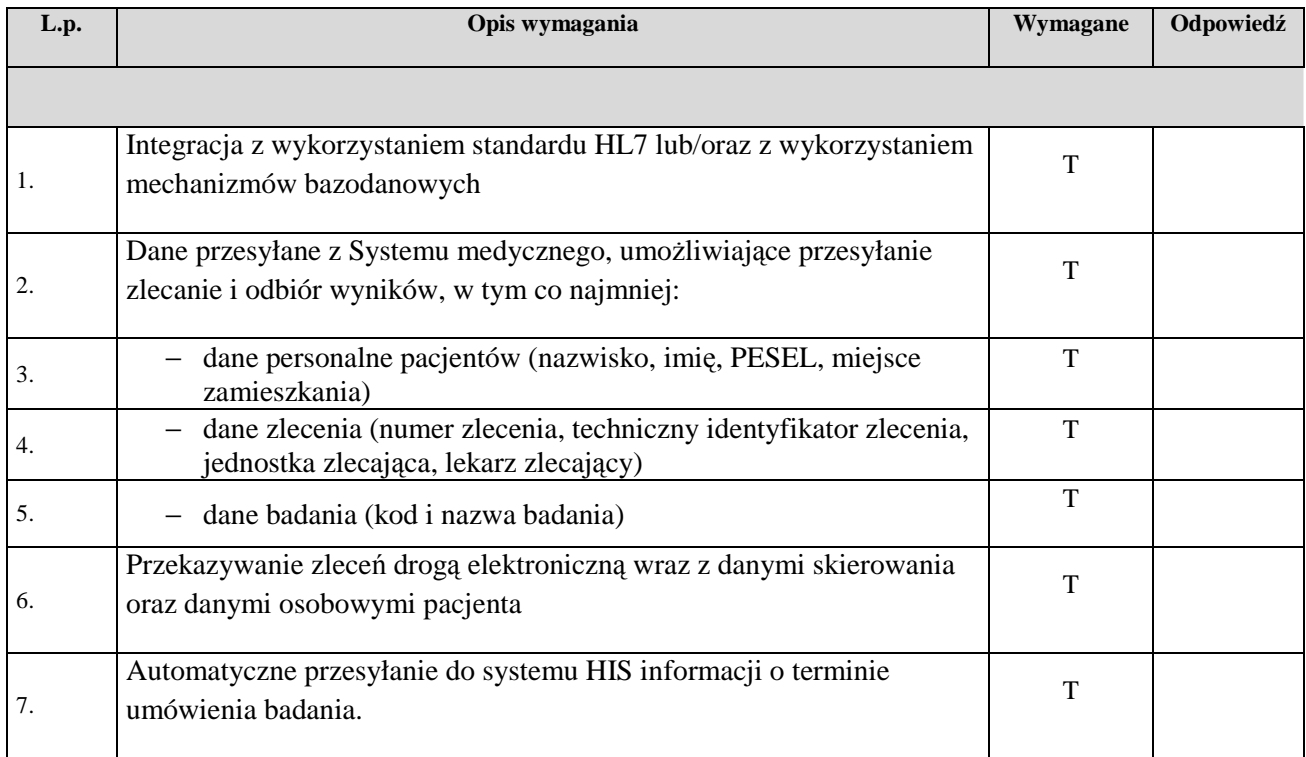

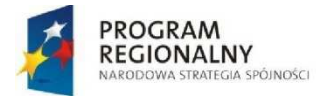

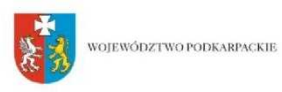

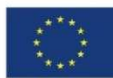

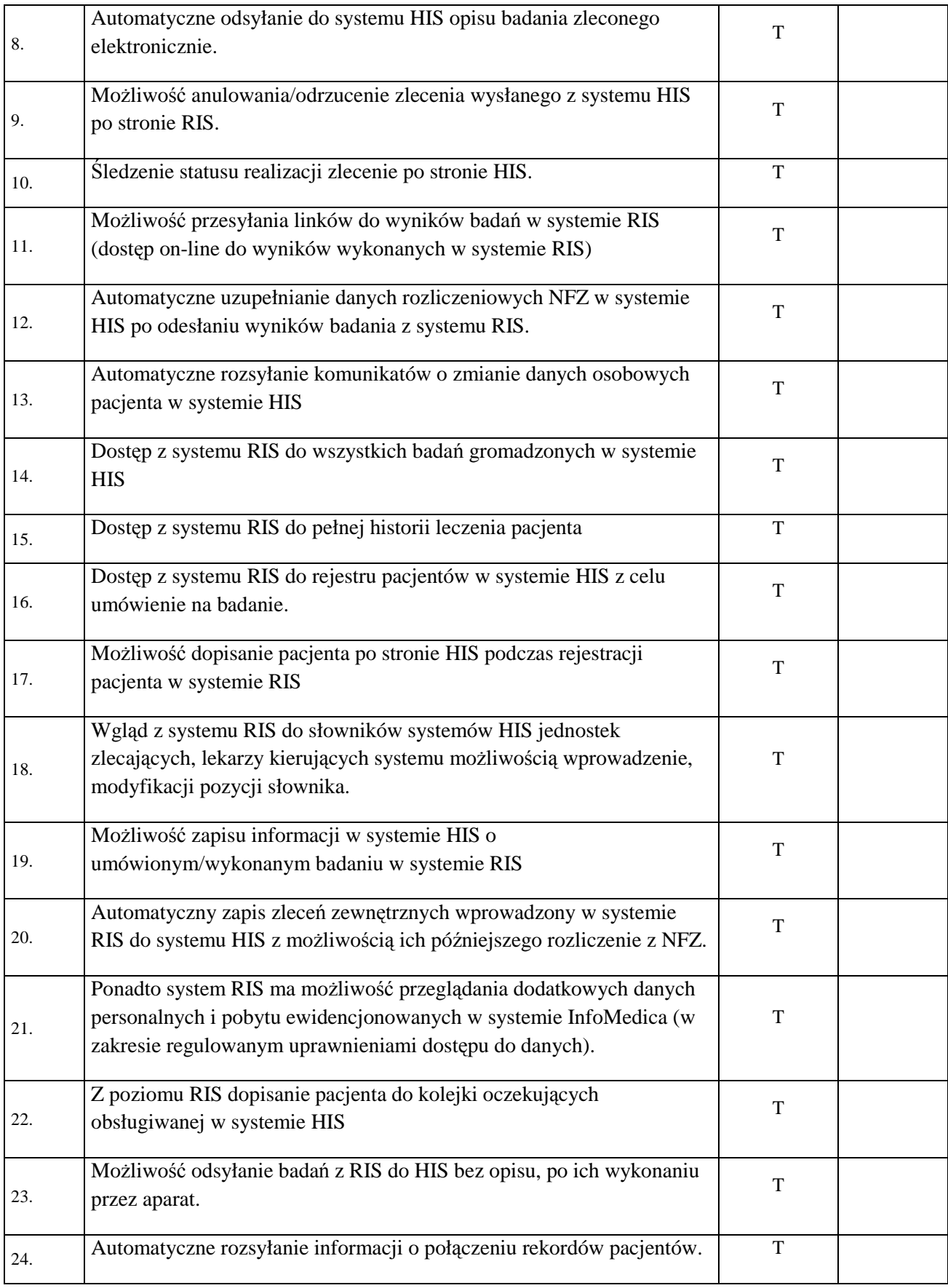

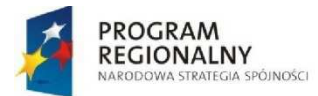

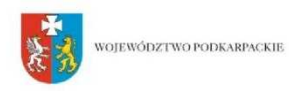

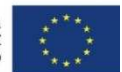

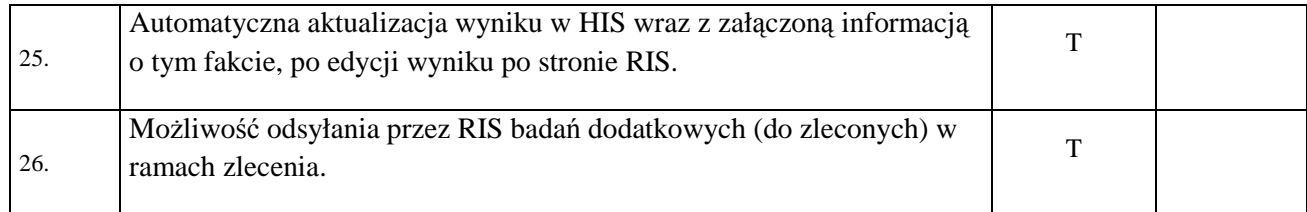

## **O**Ś**WIADCZAM ( MY) ,** ś**E OFEROWANY PRZEDMIOT ZAMÓWIENIA SPEŁNIA WSZYSTKIE W/W WYMAGANIA:**

*Zał*ą*cznik stanowi integraln*ą *cz*ęść *oferty.* 

Miejscowość, data: ………………………….. .……………………………………………

*piecz*ęć *i podpis osób uprawnionych* 

*lub czytelny podpis osób uprawnionych*